# The **PCLinux0S** magazine Volume 100 May, 2015

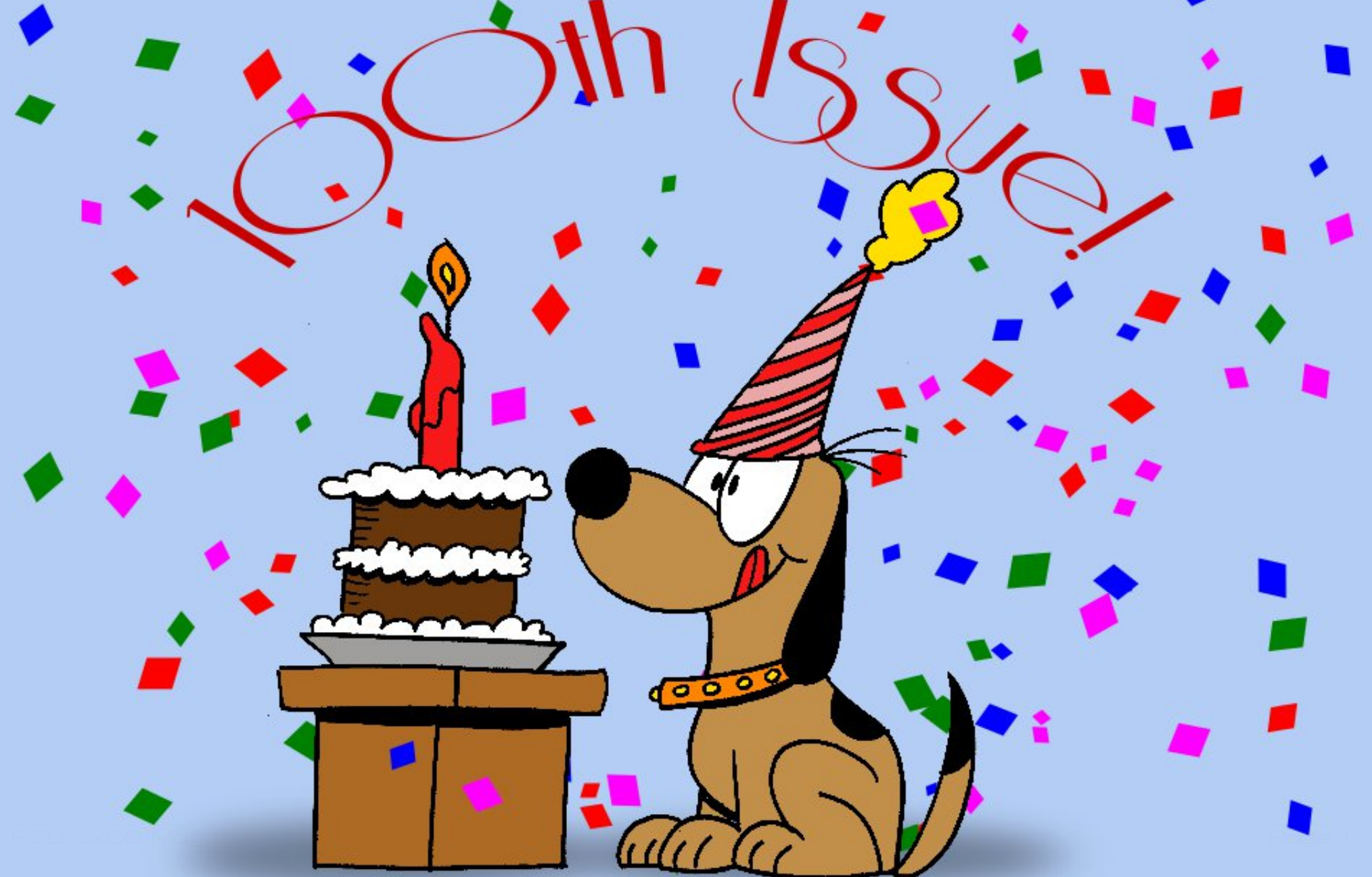

## Wdech Ri Frqwhqw

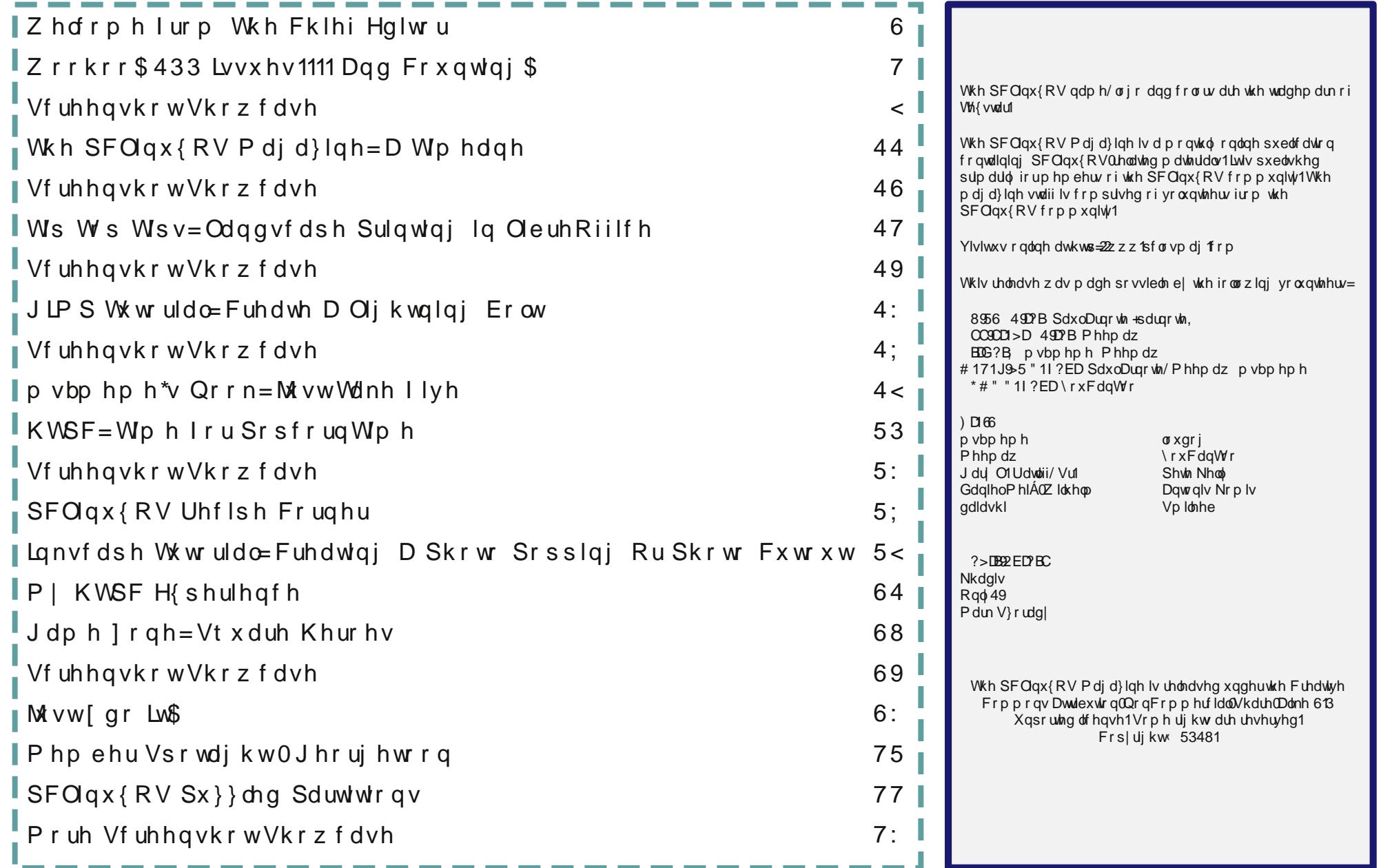

## **Welcome From The Chief Editor**

<span id="page-2-0"></span>With this, our 100th issue, I find it hard to believe that I started in this position 70 issues and 70 months ago!

Since then, I have learned a LOT! I've learned a lot about Linux. I've learned a lot about PCLinuxOS. I've learned an awful lot about Scribus, which we use to layout the PDF version of this magazine. And that all just barely scratches the surface.

Along the way, I've "met" many wonderful people, from all around the world. I've seen users come and

go, and some come back again. Like with all families, I've watched the battles, and witnessed the peacemaking. I've been present for the outpouring of care, concern and love whenever one of our PCLinuxOS family members face trying times and events. I've seen members of the family shake off all formality and engage in frivolous fun, and the sharing of unyielding humor.

But, most important for me, I've been a part of the rebirth of The PCLinuxOS Magazine. When I walked away from my career as a photojournalist, I actually

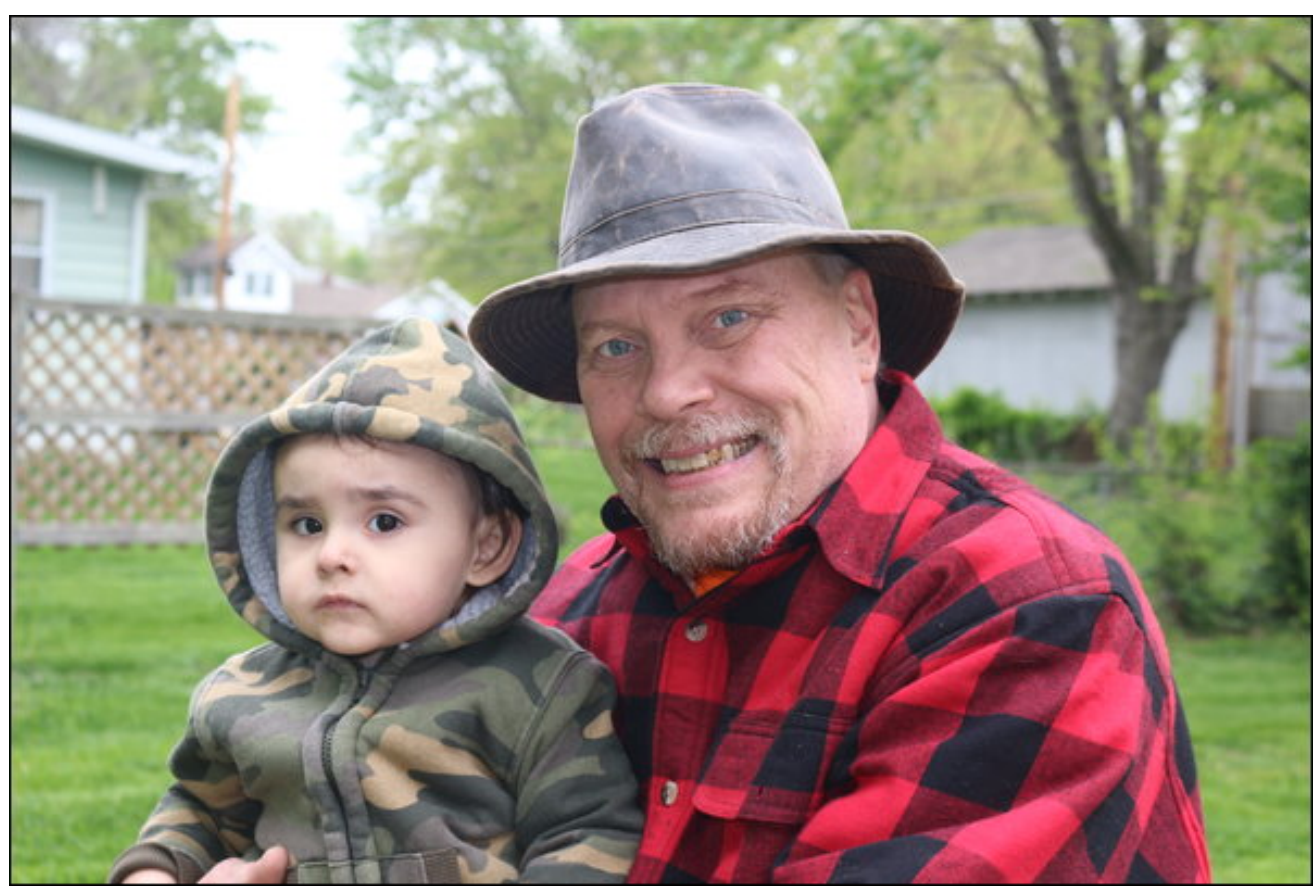

thought I'd never again call my journalistic training back into use ever again. It's funny how life throws you these curves, and prepares you – unwittingly – for things you could never possibly see coming.

Through it all, I'm proud to have been able to steer The PCLinuxOS Magazine back to being a thriving publication that showcases the best distro in the Linux universe: PCLinuxOS. While my journalism background has certainly helped to lay a solid foundation, there were many aspects of performing the duties of the magazine's Chief Editor that I was unprepared for.

Over the ensuing years, "we" have tried many things. Some were hugely successful. Others … well … not so much. But even when we've tried things that weren't as successful, we learned from the experiences. We've made an effort (and continue to try) to apply what we have learned towards making The PCLinuxOS Magazine the best community produced Linux magazine in existence.

In the time that I've been heading up the magazine, I've had other things in my life change. I've seen the birth of my son, which I shared right here in the magazine. Fairly recently, I've even quit one job and started another one. Don't get me wrong; I have no plans of leaving this position any time soon. I plan to be around to help steer The PCLinuxOS Magazine towards its second 100 issues. The one thing that remains consistent and unwavering is my desire to continue what we've built here. After all, me and the rest of the magazine staff – past and present – have a lot invested in what we produce here every month.

So, until next month, I wish for all of you endless prosperity, serenity and happiness.

Now … on to the next 100 issues!

#### <span id="page-3-0"></span>by Paul Arnote (parnote)

For any monthly publication, publishing the 100th issue is a big deal. Taking into consideration that a publication is produced entirely by a group of community volunteers, it becomes an even bigger accomplishment. Thus is the case for The PCLinuxOS Magazine.

It took us 104 months to publish our 100th issue. That works out to eight years, four months. Or 452 weeks. Or 3,164 days. Or 75,936 hours. Oh … and for what it's worth ... we don't count the 10 Special Editions we have produced in our "issue" count. Our 100th issue represents our 100th *monthly* issue.

If you're interested, you can discover the reason(s) for it taking us a little extra time to reach our 100th monthly issue by reading *"The PCLinuxOS Magazine: A Timeline"* article, elsewhere in this issue. We're not trying to place blame or call anyone out, but the facts are the facts. Ever since I took over the Chief Editor role of The PCLinuxOS Magazine, we've tried to make everything concerning the magazine, its staff, and its publication as transparent as possible. These reasons are no exceptions. Since I've assumed this role, we have kept nothing "secret" or "in the closet." All that you are likely to find in our closet are possibly a few dust bunnies and cobwebs in the corner. Sorry, but we don't get time to clean much; we're much too busy putting out the magazine every month!

To mark our 100th issue milestone, here are some comments from members of the PCLinuxOS community and the staff (some current, some past) of The PCLinuxOS Magazine.

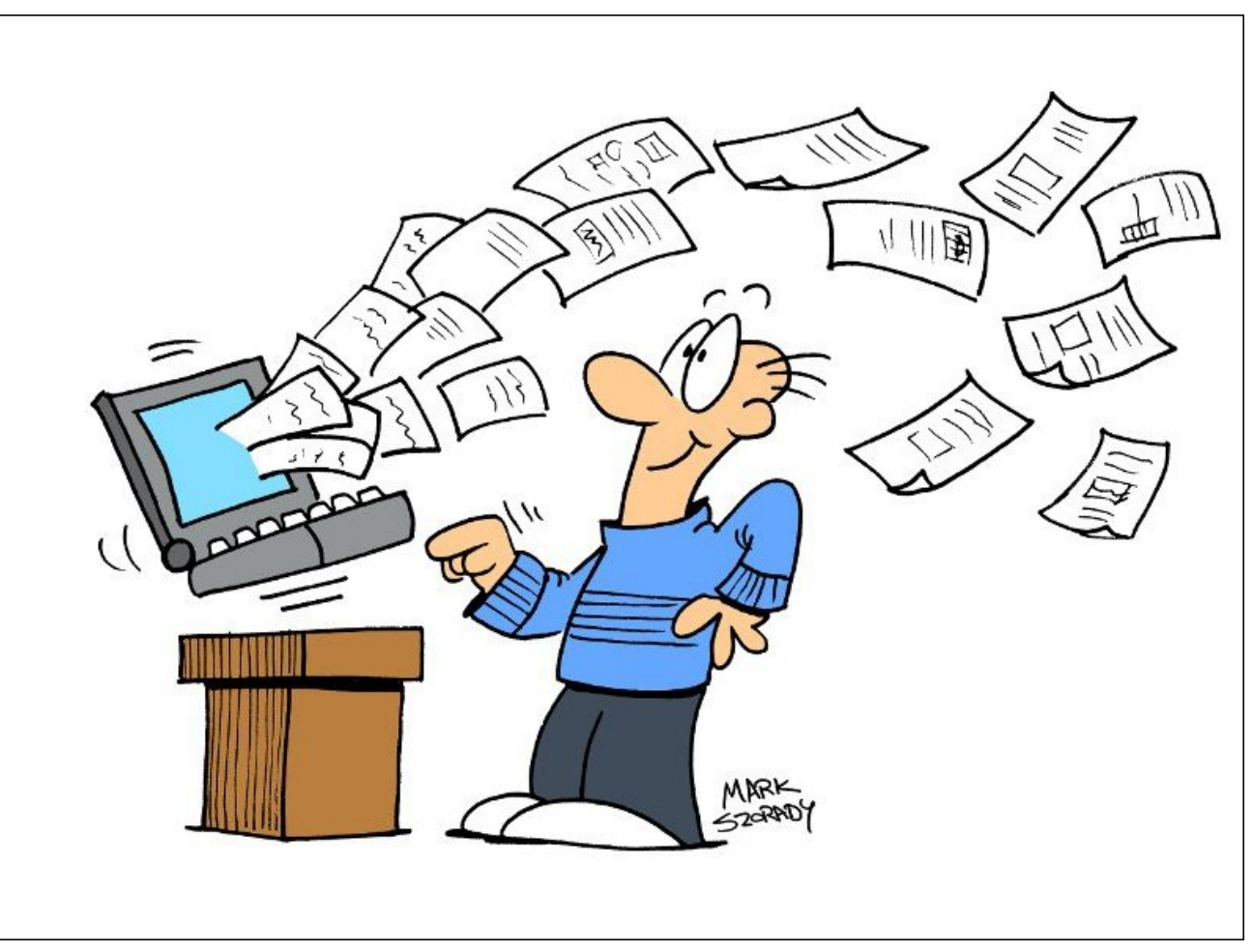

#### From Texstar:

Wow 100 issues already? From start to finish, you, Meemaw and all of the people who have contributed articles are incredible volunteers, and because of your dedication and hard work, the PCLinuxOS Magazine is a great success. Thank you so much for your commitment of time and energy to this important project.

#### From ArchAngel (Archie):

It isn't everyday that we get to see The PCLinuxOS Magazine publish its 100th issue. I am deeply honored to receive an invitation from our tireless and dedicated Chief Editor Paul Arnote to write a little something. So first, I would like to tip my hat to Paul and his staff for a job well done.

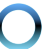

You ought to agree with me when I say that what Paul and everyone who helped him did is not an easy task. Think of contents and deadlines; reasons enough to pull one's hair out! They did not waiver and month after month, they continue to give us insights, howtos, humor, and most importantly, solid evidence of what a group of PCLinuxOS users can achieve when they come together. Let's not even think of the monetary equivalent these selfless and proud group of PCLinuxOS users had sacrificed. Nope. Paul and his crew are in it for the sheer enjoyment of having something to give back as Texstar had shown to us some ten years ago.

Proofs are on our Magazine ... the ocean of knowledge we share with one another, a tsunami of useful and truly helpful articles, and more. The PCLinuxOS Magazine is more thanks a service to our community; it is a proud tradition laden with colorful history.

A simple congratulations won't suffice yet this milestone marks a significant achievement ... and a new beginning.

Congratulations, PCLinuxOS Magazine.

#### From Old-Polack (O-P):

100 issues, how time flies.

I have to congratulate Paul and staff for taking over what was already an interesting and informative, but floundering, addition to the community and turning it into a truly stellar production. This has been a labor of love for those involved, and the love is obvious to all who read each issue. It takes a great deal of effort and dedication to produce such a fine asset to the PCLinuxOS community, and I hope everyone appreciates that dedication as much as I do.

A big "Thank You," to all involved. Our lives have been enriched, and made more joyful, due to your efforts.

#### From daniel:

Congratulations on the 100th issue. Wow, so fast can it be! I wrote some articles, and read more as I understand. Best read was the command line story from critter. Or the articles about LXDE, and KDE4.

Let's start the next 100th issues, and maybe I'll write some new articles for the magazine.

#### From Galen Seaman (gseaman):

I started working on the HTML for The PCLinuxOS Magazine about a year before Paul brought it back to life. I didn't have a lot of experience, but I had some ideas on how to make the process more efficient and manageable, so I volunteered. It was very rewarding to be able to make a meaningful contribution to promoting this amazing OS.

For a while, it appeared PCLinuxOS Magazine was running out of steam and may be discontinued. This was very disheartening for me, as I was very motivated to keep contributing. When Paul and the new crew took over, it was exciting to be a part of a very professional and highly productive team. The dedication and commitment was and still is very evident.

I continued for a couple of years, but then a change in my work environment did not allow me time to keep up with the monthly releases. Rudge stepped up and took over, and did a great job. I found a way to contribute that did not have deadlines and learned to do a little packaging. Thank you to everyone that keeps this great magazine and OS going strong!

#### From Mark Szorady (Georgetoon):

I recall when Paul (parnote) and company put out an open invitation to help with the magazine. I jumped at the chance. Now, I don't write code or HTML and I'm not very good with terminal commands. But I can draw a cartoon or two and absolutely LOVE using GIMP. When I offered contributing a cartoon features and a column discussing GIMP user tips, I

was immediately welcomed aboard! My main goal was to contribute and give something back to the PCLinuxOS/Linux community. Paul was always patient with me. I'd get anywhere from two to three email reminders from him that my features were going to be due for the upcoming issue. The REALLY cool thing was being given a Scribus template for my page. All I needed to do was write my column, then drop in my text and cartoon art, zip it all up , and email to Paul. He would then add the page to the magazine. I LOVED the process! Not only did it give me a bit of editorial control over how my page would look, it lightened the load for Paul and others in assembling the magazine. Plus, I learned a bit more on how to use Scribus. Funny how that works … I volunteered to give something back to the Linux community and wound up learning some new skills.

#### From Rudge:

I will never forget my experiences as part of the magazine staff.

One thing that caught me "off guard" was the sheer amount of time and effort that goes into it.

When I first volunteered, I was thinking, "OK, an hour or two each month, no big deal." Boy, was I wrong.

I've been there, done that and my hat is off to them.

The people that put that magazine together spend a considerable amount of their free time doing it, and deserve way more than a "thank you" or a "pat on the back."

"Passion" is the only thing I can think of that would drive a person to continue that kind of work.

#### From YouCanToo (Mr. Cranky Pants):

How quickly time has gone by since Issue #1 back in Sept 1, 2006. It has been very popular, since the

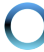

beginning. I was disappointed when in January 2009 they announced the magazine would only be published quarterly. I remember Archie announcing in the July 2009 edition, "I take great pleasure, as this month's interim chief editor, to introduce to you to PCLinuxOS Magazine's new Chief Editor, Paul Arnote (aka parnote)." Once again, the magazine grew in size and popularity.

The November 2011 issue was a sad time for many PCLinuxOS users when we found out that Joe Gable, better known to us forum members as Joble, had been murdered by his estranged wife. Joble is still missed by those who knew him.

In the February 2013, the magazine saw some layout changes in the HTML, in an attempt to streamline the production of the HTML version. That same month, I started hosting the magazine's website, and also took over the HTML layout from Rudge. The magazine once again grew in May 2012, with the addition of the eBook version. It is published both in EPUB and MOBI formats.

The magazine has has manage to grow, despite having such a small staff of members. The magazine is something that each and every one of us as PCLinuxOS members can be proud of. Yes, we are indeed a big family, spread across the Globe. Bound by a common interest - that is PCLinuxOS.

Please, help the magazine to continue to grow and bring enjoyment for many more issues to come! Got an idea for an article? Even if you can't write it yourself. Let the magazine staff know and we'll help you out.

#### From smileeb:

First: The OS. Second: The forum and members. Third: The magazine.

First: When I put my first version of PCLinuxOS on it was during their baby step start. It went on like a fresh coat of paint, no skips, no drips and as smooth as glass.

I was so interested in Linux, I even paid for a couple of versions. But, being a novice and a complete dummy in how Linux works, I had major problems. I was almost ready to stay with Windows. Then I tried a few of those other free OSs and started to have a little luck.

PCLinuxOS 98 was the winner. I removed the version of Linux I was running and installed PCLinuxOS. It ran so much better, easier and the updates never caused a problem.

Second: When it comes to a forum and members, you can't beat the PCLinuxOS family. It is a family in every sense of the word, and I think every member wished their family could get along and be as talented as this one.

The fields of talent that the members of this forum have blows my mind when one of them steps forward with their aid and help. This forum is so friendly and helpful with solving problems. On other forums I belonged to, you either got no answer or were told almost to get lost. The LUGOR group I belong to here has a bad attitude. They are mostly IT people and don't seem to have time for newbies. When they have an install fest, they only want to install a particular version. They get mad at me when I'm able to install a version of PCLinuxOS on a machine that they could not install their version on. My foster father and a teacher once said to me you never talk over the heads of the people you are talking to. You do not want them sitting there and wonder what you said. This forum has a great example of a person who never speaks over your head and leaves you wondering. OP gives the best directions, and I think there should a PDF available with all his fabulous tips and solutions.

Third: The monthly publication done by people who are miles apart is another great feat by members of the forum and showing their talent. This publication is a manual on how to run PCLinuxOS and use its many applications. The only part I feel bad about is they allowed me to be a helper and bring members info to the magazine, and I'm not getting any responses. Unfortunately, many of my PMs do not get answered.

#### From Pete Kelly (critter):

The day that I started to write my first article for the PCLinuxOS Magazine was also the first time that I had ever written anything intended for publication. The very idea that what I was putting down in writing would be read by who knows how many strangers was unnerving. Would these people think that I was an idiot? Would they laugh and criticise my poorly written efforts? After all some of the intended audience are very accomplished Linux users. Would I be good enough? Would it even be accepted for publication? I'm no journalist.

My concerns were unwarranted. The editing team of the magazine are a friendly lot who know how to tidy up and correct a text so that it reads as intended, and is suitable for publishing in what is a community magazine designed to be helpful and informative. Seeing your work in print is nice, and makes your creative efforts seem acceptable and appreciated.

Once I got started writing, I got a lot of personal satisfaction from what I produced. Not wanting to mislead people, I did a lot of reading to ensure that I did in fact understand the subject about which I was writing. I learned a lot along the way, much more than I would have learned in the normal course of events simply using the tools and applications that go into making the Linux operating system so flexible and comprehensive.

There are many thousands of programs written for the Linux system, many of them written by very clever and often professional programmers. A good programmer is, though not necessarily, a good documentation writer. Often a few pages written by somebody with a different perspective can help to

demystify the comprehensive but often baffling documentation supplied by the programmer. The programmer obviously understands his program and so cannot see why it is not obvious to others.

You may have used a program, but had to go through a learning curve to get it to do what you wanted. If you have studied the supplied documentation, searched the internet for examples and then repeatedly tried and modified them until you understood what you were doing, then why not write it up and submit it to the magazine in order that it may help others?

Open source software is given freely so that others may benefit. It is this free interchange that has helped to build Linux and to shape it into what it is today. It is not only the programs that form the Linux community, but also a general attitude of sharing ideas and information and of helping others to achieve their aims is what binds the whole system together.

Whatever your level of experience, you can share that experience with others and learn as you go. No one will laugh or criticise, I promise, and you will get a sense of satisfaction from doing so and, as a bonus, you will also have a permanent, personal account of how you achieved things.

#### **From Rodney Adkins:**

I had a pleasant surprise in my email inbox last night: it was an email from the Chief Editor of PCLinuxOS Magazine, Paul Arnote [parnote]. That email was an invitation to write an article for the magazine as it celebrates its one hundredth issue publication.

So with an invitation to write about the magazine, let me take you back to the very beginning of the project and my part in getting the HTML edition up and running.

It all started with someone suggesting the idea of a magazine on the forum. It did not take long for a few of us, DevNet, Archie, ClareOldie, Tim Robinson, Exwintech, and myself, Duf (with others I cannot remember) starting a group to bring the idea to life.

There was a system set up where documents that were submitted to the magazine went to the Chief Editor Archie. He in turn sent them to proof readers, and they in turn sent them on to others such as the people named above. They in turn would send them back to Archie, who would them turn the articles into a PDF magazine.

We were all excited about our first publication deadline. I do remember that my email inbox was very busy the month leading up to the first publication. Ideas on how the magazine was to look and feel were continually being discussed. It was a real community effort and I was thrilled to be apart of it.

Our deadline for the publication was a Monday in September 2006. The Friday before the deadline, someone proposed an HTML edition to go along with the PDF version. In the discussion on this issue, I volunteered to do the coding of the HTML edition and be responsible to getting it up on the net. I was told not to worry about getting it up and running for Monday morning launch, but it became important for me to have it live at the same time the PDF version was ready for download.

It was just after three o'clock in the afternoon Friday that I sat down at the computer and started to work on the HTML version of the project. My first priority was to have the HTML version live at the same time the PDF version was launched. My next concern was that I had to keep the site basic and easy to code. I did this because I had a serious health issue and did not know how long I could dedicate time to the project. The last thing I wanted was for me to leave and the HTML version close because the project could not find someone to code the articles.

My plan was simple, build a template for the site and make it as simple as possible. I knew what the PDF was going to look like, so I started on the templates for the HTML version. In those first days I used gedit to code HTML and CSS alongside Firefox to check the results. I worked through the night and all day Saturday. I did not stop until one a.m. Sunday morning. By that time I was quite pleased. I had the design and templates done and using the KISS principle, (keep it simple stupid) I was ready to start coding all the articles.

I was back at my computer early Sunday morning and started the process of adding HTML code to the articles. The deadline was fast approaching. As stated. I wanted the site live by midnight to make the Monday schedule but missed it by nearly an hour.

As I uploaded the site to the server, I had a great feeling of satisfaction. I checked the site to make sure it was working in different browsers and then retired for the night.

The first thing I did the next morning was check the forum to see if the magazine had launched. It had and the feedback was positive from the PCLinuxOS community.

I worked along side a group of very dedicated people on the magazine for months. Sometime after the launch of the 2007 PCLinuxOS operating system, I had to quit the project because of health issues. Thankfully keeping it simple worked and the guys took over coding the article and eventually found someone else to take care of the HTML version.

Those that I worked with – ClareOldie, Exwintech, Archie, and Tim – became internet friends. Some of those friendships are still going. Sadly, others that gave time and expertise are no longer with us. Some have moved on to other places. To the small group that started the project, (I believe PCLinuxOS was one of the first Linux distro to publish a magazine) and especially to those that now carry on the project,

#### $-22822$ CCE5C  $>4$  ?E $>$  3  $7$

Lvdoxwh | rxu ghglfdwlrq dqg frqjudwxodwh | rx rq df klhylgj wkh sxedf dwr gri | rxu433wk lvvxh\$

#### Ur gqh Dgnlqv kws=2ddgnlqvskrwrfd2

#### $B' = # 55 = 1G$

Lmlqhq wkh p dj d}lqh vwdii lq 533: dv d suriuhdghul Who Urelgy rg sr vwhgd uht xhywiru vwdiiphpehuv rg wkh ir uxp / dag Luhp hp ehu wklanlai / 'Lo ar www.r edg dwsuriundalai Olfrxoa suredeo ar widwill SP\$a klp lp p hgldwnol z lwk p uht xhvwwr eh dgghg wr wkh p dj d}lgh vwdii/ dgg vwduwhg surriundglgj duwlfohv1L wkrxjkwwkdwfruhfwlgjiddppdudgg vshowgj zdv suredeo| doorLfrxog gr/vlgfh prvwriwkh duwlfohv z huh suhwy whif k qlf do d q g L z dv navwwwduwlgj wr ohdug der xwOqx{1

Lzdv vdg zkhq Wp uhvlj qhg dv Fklhi Hglwu lq Dxj xvw533: / exwkly p half dosured by v ir u ha klp w jlyh lw xs1 L z dv ht xdow vdg z khq Sdsdzrre uhvlj ghg lg Dxj xvwri 533; ir u shwr gdo uhdvr gv1 With zhun erwk yhul irrg Fklhi Halwruw 1 Grxi Z lovrq +klvwude, wirn ryhulq Vhswhpehuri 533; dag dniwla Pd| ri 533<1 Gxulgi wklv wlph/zh vdz vrph xskhdydodwSFQqx{RV dqq lq wkh p di d}lqh1 Lz r q\$wshqq dq| wip h ghvf uleqi wir vh kdsshqlqj v ehf dxvh lwlv qr z 'z dwauxqqhu wkh eugi h/(exwLz lo vdl wkdwSFQqx{RV dqq wkh p di d}lqh vxwlyhq wkh xskhdydodgg fdph edfn vwr gj hu wkdg hyhul Dufklh thvxp hg wkh me ri Fklhi Hglwru exwp dgh lwfolduw doowkdwkh zdv rgol whpsrudul xgwlokh frxog ilgg vrphrgh w wdnh ryhudyd shupdghgw Fklhi Hglwrul Zh duh yhu oxfn| wkdw sdugrwh wrn wkh thvsr gyleldw/ dv kh lv dovr dg h{fhomgwFklhi Hglwul

Gxulqi wkdww.lph  $p \mid z$ run vfkhgxoh ehfdph yhu exvl/ vr L ghflghg w wdnh d ihz prgwky rii/ exw f dp h edf n lq Vhswapehu 533</ dj dlq dv d surriuhdghul Lkdg zulwing dfrxsoh ri wklgjv hduolhul exwlg Rfwehul krzhyhul Lzuruh da duulfoh ra vfdgghw ehfdxvh rid suredap rgh rip | iruxp juhaav kda vrlfhat Sduaryh vrra dynha ph w ar vrph du tfohv rg surjudpv wkdwl xvh doowkh wiph1

lurp wk.huh/Lk.dyhzulwwhq vrph vruwriduwlfoh qhduo| hyhu prqwk\$

Hyhqw.dool/Ldovr vwduwhgwrod| rxwsduwriwkh duwlfohv wkdwduh frpelghg hyhul prgwk lgwr wkh ilglykhg SGI 1 Lundo ham ll luß

Qhduwkh hqq ri 5343/ Vwlfnwr +wkh DvvlvvdqwHglwru grwilhg sdugrwh widwkh kdg irwhigh{whpholexyl zlwk odz vfkrrodqg kdg wr jlyh xs wkh pdjd}lqh

vudii1 Dwwkdwsrlgwlsdugruh dssrlguhg ph dv dg DvvlvwdqwHglwrudorgi zlwk Vwlfnwrr/dgglg Rfwrehu ri 5344/kh uhpryhg Vwulfnwr iurp wkh vwolij +gxh wr kiv iqdf wiyiw ziwk wich p dj d}lqh,/ dqg L kdyh ehhq with vr on DvvlvwdqwHglwruhyhuvlqf h1

L hqm | z uwiqi iru wikh p dj d}lqh / dqg krsh wikh undghuv hqm | p | dulf dov1 L vklqn hyhu z ulvhu lv zrulhq derxwkrz wkhlu duwit ohv zloo eh uhfhlyhq1 Vlgf h Lf dp h edf n w wkh p di d}lgh vwdii lg 533</L

 $SFOQX$ { $RVP$  did} $Q$ h

<span id="page-8-0"></span>have done several article series, including LibreOffice, Scribus, financial (checkbook) programs, photo viewers/editors and tutorials on Inkscape and GIMP. I also construct the puzzles every month (so if you find a mistake, please PM me and let me know).

I know it sounds like I do a lot, but parnote does even more! He writes more articles than anyone else does, and is instrumental in ensuring that the magazine production schedule runs smoothly, from the cover to the finished product and its posting to the magazine site. Between the two of us, we have constructed nearly all of the Special Editions (starting with the KDE 4 SC Special Edition in the Fall of 2010), as well as every monthly issue since September, 2009.

I just want to wish the magazine and staff, Happy One Hundredth Issue! May we enjoy one hundred more!

#### From Paul Arnote (parnote)

I remember it ALL very well. I remember all the discussions we had regarding the future of The PCLinuxOS Magazine in May and June of 2009. Archie had retaken the helm in an effort to revitalize the magazine after a tumultuous incident with the May 2009 issue, that paralleled some turmoil involving PCLinuxOS while Texstar was on a medical leave from his duties as the head of PCL in $uxOS$ 

I had some journalism experience (I graduated from the University of Kansas with a minor in photojournalism, and worked for a number of traditional media outlets as a newspaper photographer). I had also written a couple of articles for The PCLinuxOS Magazine. So, when they were looking for a new Chief Editor, I tossed my name in the hat.

Originally, upon my selection to the top post of the magazine, Archie stated that it might only be for a year or two, or longer if I wanted. How little did I realize at that time that I'd still be the magazine's Chief Editor nearly six years later! (It'll "officially" be six years with the July 2015 issue).

During that time, I have written over a few hundred articles for The PCLinuxOS Magazine. I actually

tried to count them up at one time and keep a running tally, but that endeavor fell by the wayside, as I focused more on each upcoming issue of the magazine. I also realized – as I'm writing this article – that I was announced as the magazine's Chief Editor in Issue 30. Now, here we are, 70 monthly issues later, celebrating the 100th issue of The

#### Screenshot Showcase  $\sum_{\text{Pertens}}$ Ę.  $\bigoplus$ 参加率  $rac{M_f}{C}$ Elle Edit Yew Go Isois Settings Heip 中心全国司门工 Ð 险 Bookmarks ■ □ ☆ Home My<br>Notwatk  $rac{W(t)}{W(t)}$ **All Horse** ٠ uda Deskton Doruments iji<br>Traub **Mil** System Storage Me ۵ 8. **M** vetwork **Disambush** 4. bers Folde **But you**  $\left| \mathbf{1} \right|$ 9 Berns (9 Folders, DFLes) 322 GB free Most Used App Configure Your Compute Personal Files (Homa) I Hie Manager - Super User Mode (Kongueror) Doftesacal margaret engage and all **B File Manager (Dolphin)** All Asali n. C Dovelanment **Cames** Curies **W** Internet  $N$  *McBrand* Audio Player (Amarok) ab cittea (D) CD & DVD Burning (K3b) Settings CD Player (KsCLI) Ch System C Goose da L Cleat 6 **Unitries** Media Flaver (Kaboodie) Lost & Found Madia Flayer (Karterne) Find Files/Folders **B** Media Flayer (Novmm) Hale By Mdi/Caracke Player (TDEMid) Personal Files (Home) 20 Mass Player CkW3 # Hecording Lool (Glec) i find Sound Mixer (KMLC) System Meru <sup>1</sup> CA Volume Control (l'ulse Aucio Volume Control Trinity Control Centre Ren Command Switch June Lock Session Log Out **BDVO3** 自同4回 ● 31℃ 2015-04-08 16:15

*Posted by Crow, on April 8, 2015, running Trinity.*

SFOlgx{RV pdjd}lgh1 Lg rwkhu zrugy/L\$p thvsr qvledniru: 3 shuf hqwri wkh Ivvxhv\$Wkdw\$ navw plagerijdaj\$

Loryh zuwigi iru wich p di d}lgh/dgg Ldovr oryh dondalgi With SFOgx{RV Pdjd}lgh1Z khq Lz uwh p dulf dov/ Lw | w p dnh wkhp ixq z khq Lf dq/dqg Ldovr w w p dnh wkhp d ghilg wh unihung fh uhvr xu fh 1 Li Irx will gn Lfdg uhphpehudoori with wrstfv L\$yh zulwung der xw | r x z r x og eh vr uho| p lv wdnhq 1 Lq v whdg/ L\$p icht xhqwol i rlqi edfn dqq orrnlqi xs roq duwifohy L\$yh z uwha xvlai wkhp dv Llawhagha wkhp w eh xvha z khq Lz u wh wkhp b dv d uhihungfh unvr xuf h1Ldovr wo w p dnh wkhp dv hdv w iroorz dorqi dv sr vvledy vr h{shuhqf hq xvhu dqq qhz Qqx{ xvhu down f dg ehghilwiurp wkhp 1

Z kloh r xu wdu hwdxglhgf h lv SF Ogx{RV xvhw/L\$ dovr df xwhol dz duh widwiwkh SFOqx{RV P dj d}lqh lv thdg e xvhw rirwkhu Olax { glvw v1Df trvv vhyhudo Ogx{ ir uxp v/ L vhh uhj xodu p hq ulr q ehlqi p dq h r i wich duwif oh v z h uxq lq r xu p dj d}lqh1 L vhh uhj xodu phqwtq wkdwxvhuv ri rwkhu Olqx{ glvwrv uhjxoduo} unda With SFOax{RV Pdjd}lah1 Pxfk ri with lgirup dwig zh lgfoxgh lg rxu duwifohy dssolhy grw rqo w SFOqx{RV/ exww pdql qliihuhqwOqx{ glywr v1Z h maywsxwd SF Ogx { RV yslg r g lw Diwaudow Iv& vwoodooOqx{1

LSp dovr hyhu friglldgw wkdw Wkh SFOlgx{RV Pdjd}lqh grhvq\$wehorqj wrdq| rqh shuvrq1Udwkhu wkh p dj d}lgh ehorgj v wr wkh SFOgx{RV frpp xqlwl1 Willy Iv WKHILL p di d}lgh/ dgg lw kdy r go ehha hqwuxvwhqwrp | vwhzdugvklswrgxuxxuh lw/surwhfwlw/ dag khos lwju z 1 Lwlv p | frawlaxlaj jrdowr kraruwkh wxvw.kdw? ehha diir ugha p h1

### $E = 1B$

Pdq|/pdq|shrsoh kdyhfrqwulexwhgryhuwkh|hdw w p dnh Wkh SF Ogx{RV P dj d}lgh wkh vxf f hvv wkdw lwlvwrgd|1 Vrphriwkrvhshrsoh/xqiruwxqdwhol/duh gr orginuzluk xv lg uklv zruog1 Mreoh/h{zlgunafk/ Q4SWW PInhK z huh hlukhu vwr qi vxssruwhuv riwkh

 $SFOQX$ { $RVP$  did} $Q$ h

p did}lgh ru frgwdexwru wr wkh p did}lgh 1 Lw zrxog eh Ip sr vvled w wkdqn hyhu r qh Iqqlylqxdo) vr L\$q donh we wdnh wkly rssruwsglwl we wkdgn hyhulrgh zkr kdv khosng w p dnh Wkh SFOqx{RV P dj d}lqh z kdw lwlv wigd|1Zh dovr krsh wkdwzh kdyh grwohiw dg| r gh r xw dgg li z h kdyh/ | r x kdyh r xu vlgf huhvw ridsrorilhv1

With SF Oqx{RV P dj d}lqh lv xqlt xh1 Rxup dj d}lqh Iv wkh iluvwfrppxqlw pdjd}lqh iru dq| vshflilf Ogx{ glvwr/ dgg ghilglwhol wich rgh widwkdv ehha sxedvkha fravlaxda iru wkh oraj hvwdprxawri wiph1 With SFOqx{RV Pdjd}lqh lv dq dvvhw w wikh SFOgx{RV frppxqlw/ dgg fkdudfwhu}hv krz grup do xvhuv frph wrihukhu wr khos wkhlu ihowz xvhw1Ldovrehdhyh wkdwwkh p di d}lgh khosv w elgg xv wrih wkhud v d fr p p x qlw d q g idp lot 1

Ryhu wkh | hdw/ z h kr sh wkdwzh kdyh p hwr xuj r do ri walqi walqfoxgh vrphwklqj iru hyhulrgh lq hdfk dgg hyhullvyxh rivkh p did}lgh wkdwzh sxedwk1Zh dovr krsh wkdwzh zloofrqwlqxh wrgrh{dfwo|wkdwdv z h p duf k wrz dugy wkh gh{ w433 lyyxhy1

# <span id="page-10-0"></span>**The PCLinuxOS Magazine: A Timeline**

#### by Paul Arnote (parnote)

Let's take a look at the history of The PCLinuxOS Magazine.

*Hello PCLinuxOS users and friends,*

*It is with great pride, especially for me, to be part of a worthwhile project for an enthusiastic community serving an outstanding Linux distro, PCLinuxOS. The magazine project is another good example of how we can "give something back" to the developers and the whole community.*

*Do we really need another online magazine in this everso-bloated information library? What would be in the magazine? Who would be doing it? And most important, who is it for? These were the very first questions that came to my mind when I took up this post. My only answer is PCLinuxOS.*

*The contents of the magazine will be mainly contributions from community members. PCLOS users, like you or me, can participate in the project. It will, as Canonical likes to say, always be free of charge to the community and the digital universe.*

*Look around you. Aren't we among, if not the first Linux community to publish our own online magazine? This feat alone makes me very proud, and I hope you will be too.*

*In our milestone issue, we have put together the first collection of material from our users. It was going to be a simple layout; and it still is; and it was to be minimal yet we believe we have exceeded the expectations with our community's accomplishments in this project.*

*Finally, a request. Let us all work together, in whatever small ways we can, to make PCLinuxOS the best Linux distribution.*

*Peace to the world,*

*Archie*

And that is how it all started with the editor's column in the September 2006 issue of The PCLinuxOS Magazine. The forum discussions about the earliest

origins and formation of the magazine from MyPCLinuxOS are long gone, lost to time in the digital ethernet. Even archive.org's WayBack Machine comes up empty. Most of the people who helped start the magazine have moved on. Those among us who were involved aren't retelling the story, either.

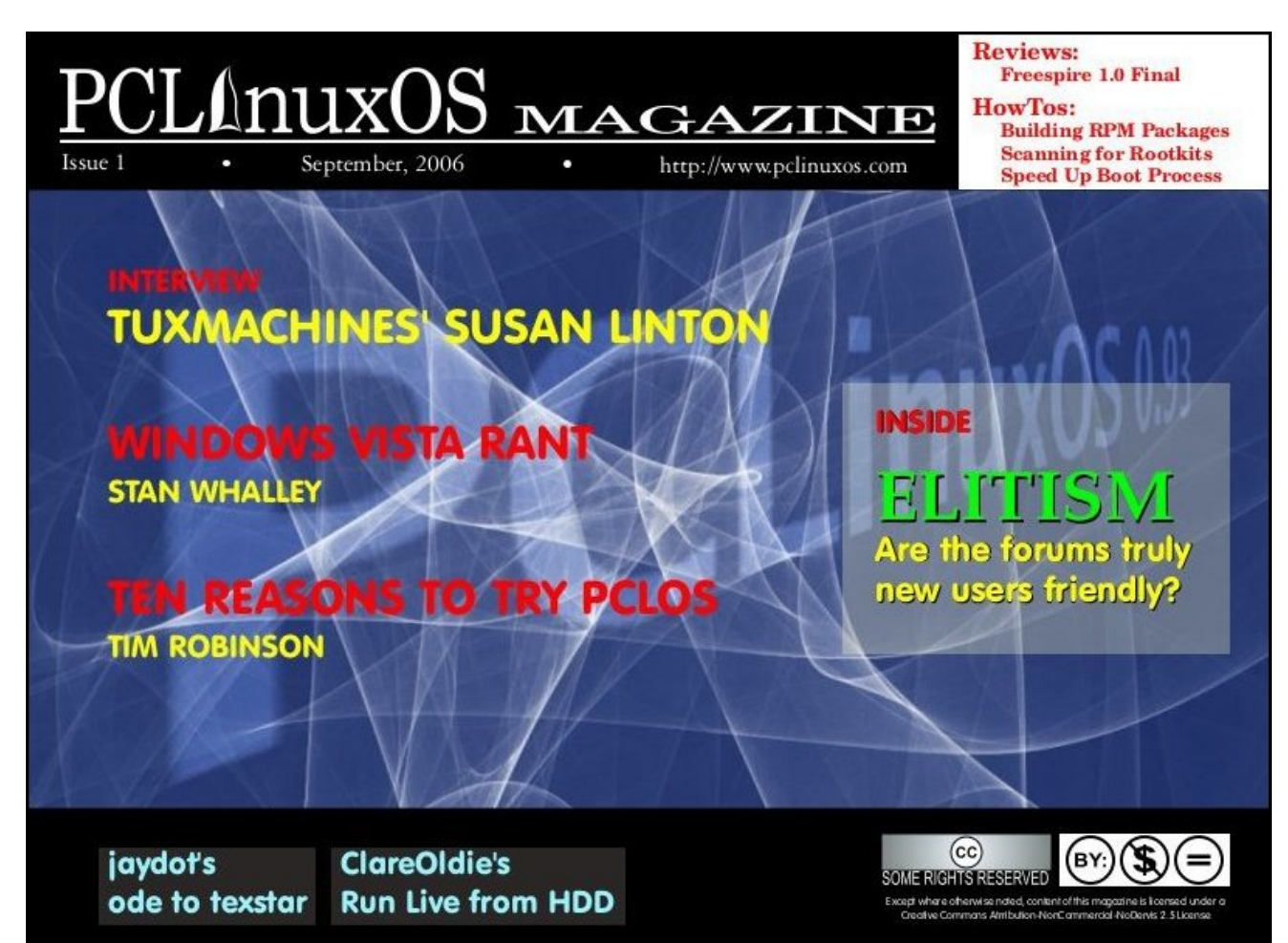

For those "newer" users around here, MyPCLinuxOS was a forum site where PCLinuxOS community members could go to participate in a variety of special projects, learn to package, and discuss other advanced topics that (at the time) really didn't fit anywhere in the main forum. It was later made part of the main PCLinuxOS forum when a packaging board and advanced user's area were added.

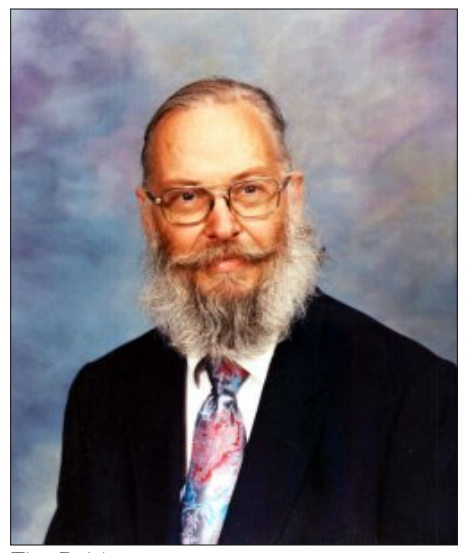

*Tim Robinson*

Archie remained the Chief Editor of The PCLinuxOS Magazine for the September 2006 and October 2006 issues, before handing over the reins to Tim Robinson with the November, 2006 issue. Starting

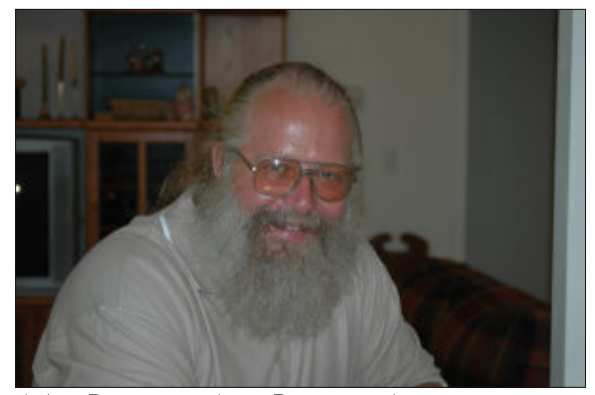

*John Paxton, a.k.a. Papawoob*

with the September 2007 issue, the magazine saw its first "changing of the guard" when Tim stepped down as the Chief Editor due to health reasons, and John Paxton  $-$  a.k.a. Papawoob  $-$  took over as the magazine's Chief Editor.

The magazine saw its third Chief Editor in September 2008 when Papawoob had to step down from the position for personal reasons. The reins were then picked up by Doug Wilson, a.k.a. historyb. Between September 2008 and June 2009, things didn't go so well for the magazine. In that time, Doug only managed to publish four issues of The PCLinuxOS Magazine. This was also at a time of some turmoil for PCLinuxOS (which some term a mutiny, and others term a failed coup de tat), when some packagers left PCLinuxOS to create their own distro (which has since folded). Doug claimed there wasn't enough to write about for a monthly magazine, and had attempted to make the magazine a bimonthly publication. But even then, he couldn't publish the magazine on schedule. Finally, Doug tried to "kill off" the magazine after a disagreement with Texstar, by withholding the "keys" to the magazine's website and unilaterally declaring the magazine dead. He then aligned himself with those who had defected from PCLinuxOS to start their failed distro.

Once again, Archie stepped into the spotlight to help insure that the magazine project would not die. The PCLinuxOS Magazine was "reborn" in July 2009, with Archie once again sitting in the Chief Editor's seat. In that July 2009 issue, Archie announced me as the magazine's Chief Editor. It is a position that I've held ever since. Almost immediately, I announced Andrew Strick (stricktoo) as the assistant editor of the magazine.

Meemaw rejoined the magazine staff after a brief time away from the magazine, with the September 2009 issue. Soon, Andrew's time and life were consumed by law school, so Meemaw was announced as a second assistant editor in August

### The PCLinuxOS Magazine: A Timeline

2010. Eventually, due to a lack of available time, Andrew had to give up his magazine role.

Back in those early days of the magazine's rebirth, we had a separate forum just for the magazine. That, too, has been shut down and all discussion about the magazine has been brought into the main PCLinuxOS forum. It makes perfect sense, so that PCLinuxOS users have only one place to visit to discuss the magazine. In hindsight, it probably should have been that way all along (but then, hindsight is always 20/20).

Since the time I took over at the helm of the magazine, we've managed not only to produce the magazine on a monthly publication schedule – every month, but we've also created 10 special editions of the magazine to help serve as additional reference resources for the PCLinuxOS community. During that time, we've seen the addition of several regular monthly columns. The current ones are ms\_meme's Nook, Screenshot Showcase, Meemaw's monthly graphics tutorials, a Game Zone column, YouCanToo's PCLinuxOS Recipe, PCLinuxOS Puzzled Partitions, and smileeb's PCLinuxOS Family Member Spotlight. We also launched a new regular column last month, called Tip Top Tips.

Others, like the Wiki Wicket, Repo Spotlight, Mark's Gimp Tip & Double Take, ms meme's Forum Foibles, and Gadgets & Gear are no longer published, but definitely had a role in shaping the look, feel and character of The PCLinuxOS Magazine during my tenure. It would not be unusual, though, to see any of the "retired columns" make an occasional encore appearance. I think it's important that the magazine continues to evolve as time goes on, to better reflect not only the changes in the Linux landscape, but also reflect the evolution of our user base.

Producing the magazine every month requires a multifaceted approach. We publish the magazine as a downloadable PDF file (which is assembled every month by Meemaw and me), an online HTML

<span id="page-12-0"></span>yhwlr q/ dqg dv PREL dqg HSXE her rn yhwlr qv1 Ryhu wkh | hduv lq p | u dn dv wkh Fklhi Hglwru/ J donq Vhdp dq + vhdp dq,/ Nr u Wofrfn +Vsurjj|,/ Uxvvhoo Jdoorzd | +Uxgih, dqg Gdylg Prruh + rxFdqWr, kdyh p dadj ha sxedfdwra dag p dlawnadafh ri wkh KWPO yhwlrg1 Prvw unfhqwd/ \rxFdqWr lv thvsrqvled iru dgglqj wkh herrn yhwlrqv ri wkh p dj d}lqh/doorzlqj xvhw ri herrn undghw w dovr ham Win SF Ogx{RV P di d}lgh1

I rudoori xvlqyroyhg/lwwxollvdoderurioryh1Lwdovr doorzy xv b dgg dg rgh z kr fkrryhy w sduulflsdwh b w jlyh vrphuklqj edfn w SFOqx{RV1Divhu do Wh vid u with ghyhoshu dgg with sdfndi hu doundgl ilyh vr p xf k w xv lg su ylglgi SFOgx{RV ir uxv w xvh/iuhh rifkdu h/ wkdwlwihhov qlfh w eh ded w jlyh vrphyklqjhovhedfnww.wkhfrppxqlyl1

Khuh\$y w or rnlqj ir uz dug w wkh qh{w433 lvvxhv\$Z h krsh wkdwlrx kdyh irxqq vrp hwklqi rilqwhuhvwlq hdfk ri wkh 433 lyvxhy zh kdyh sxedvkha wkxy idu dag zh krsh wr frawlaxh griaj vr irud yhu oraj wiph wrfrph1

Srwhage i udqf hvfredwirg Dsulo: / 5348/ uxqqlqj LfhZP 1

## Odggyfdsh Sulgwaj La Oleuh Riilfh

<span id="page-13-0"></span>Hglwru\$y Qrwh=WlsWsWsvlvdghzprqwkojfroxpqlqWkhSFOlqx{RVPdjd}lgh1Hdfk prqwk/zhzlooihdw.uh bdqq srwled hyhq h{sdqq xsrq brqh ws iurp wkh SFOqx{RV ir uxp 1 With p did} lah z loogr wdf f hswlgahshaghaw is wep I wir gv vshflilfdool lawhagha ir u lafoxylig la with Wis Wis Wisv froxp g1 Udwishulli Irx kdyhd wis/ ykdyhlwig with SF Clax { RV iruxp \$v'Wsv) Wilfrw (whfwlrg1\rxu wis nawypd eh wholfwlig iru sxedfdwlrg Ig Wikh SFOgx{RVPdjd}lgh1

> Willy prawk \$y who frp hy iurp SFOlgx{RV iruxp p hp ehu Dj hqw Vp lwk/ yld SF Olgx{RV ir uxp p hp ehuFu z 1

> D iulhaa waa ph wkh zd w sulaw odgayfdsh grfxphqwlq QeuhRiilfhdqg Lwklqnlvdjrrglghd w vkdth lwt

With this dil{1Z khq | rx jr wr sulqw | rxu grfxp hqwl jr wr sulqwhu frqiljxudwirq/ dqq fkdqjh wkh odgixdjh wr vhag wr sulgwhu1 Lwt frpprad vhohfwhag SGI 1 Fkdqj h w SrwwfulswOhyho 41 Li | r x gr q\*wklw Iq wich iluwwal/wal wich rwichu SV dhyhov1

Wildon | r x Dj hqwlp lwk\$

 $- - - -$ 

Zkhq |rx jr wr sulqwd grfxphqwlq Oleuh Riilfh/ | rx zloo vhh vrphuklqj olnh ukh gldorjer{ vkrzqderyh1Folfnrqwkh 'Surshuwlhv. (exworq1

With ilu www.de widthdssholu Iv with 'Solshu' wole1Khuh/|rx zlooghhg wr fkdqjh with 'Ruhqwdwlrg(wr'Odggyfdsh/(li|rxzdgwwrsulgwlgodggyfdsh ruhqwdwlrg1

### Tip Top Tips: Landscape Printing In LibreOffice

On the "Device" tab, notice that the "Printer Language type" is set to "Automatic:PDF," just as Crow and Agent Smith said it would be.

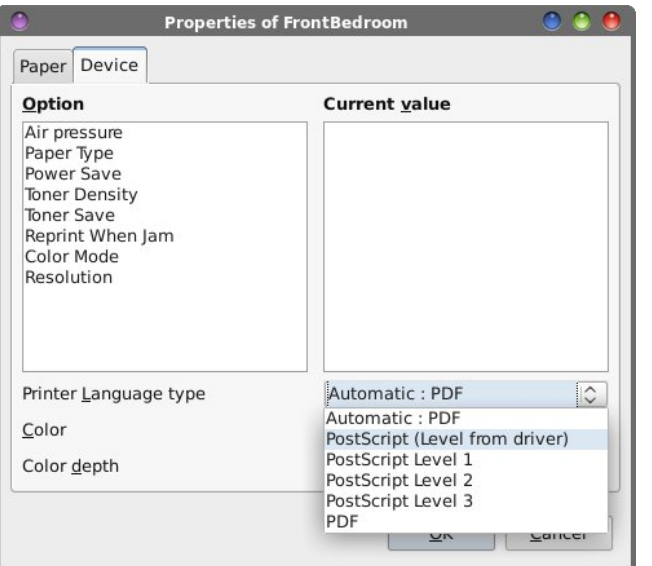

Clicking on the button to the right of "Automatic:PDF," you will see six choices. Select one of the PostScript choices, to see which one works best for you. If the first selection doesn't work, try the next selection, and keep trying them until you find the setting that works best for your printer.

There is one problem, though. That problem is that every time you want to print in landscape orientation, you will have to make the change manually. Or, do you?

One of the concerns expressed in the forum topic thread was how the setting didn't "stick," and how you had to make the change every time you wanted to print in landscape orientation.

It turns out that LibreOffice's Print Language type default setting of "Automatic:PDF" may not be the best choice. Thankfully, the LibreOffice developers had the foresight to allow users to change that default behavior.

Select LibreOffice's Tools > Options menu to bring up a dialog box from where you can control the various settings for LibreOffice. Under the LibreOffice category, go to the "Print" subcategory. About two-thirds of the way down the dialog box, make sure the checkmark in front of "PDF as Standard Print Job Format" is cleared (unchecked). Then, select the OK button. LibreOffice will require a restart after changing this setting, so go ahead and allow it to restart when it asks.

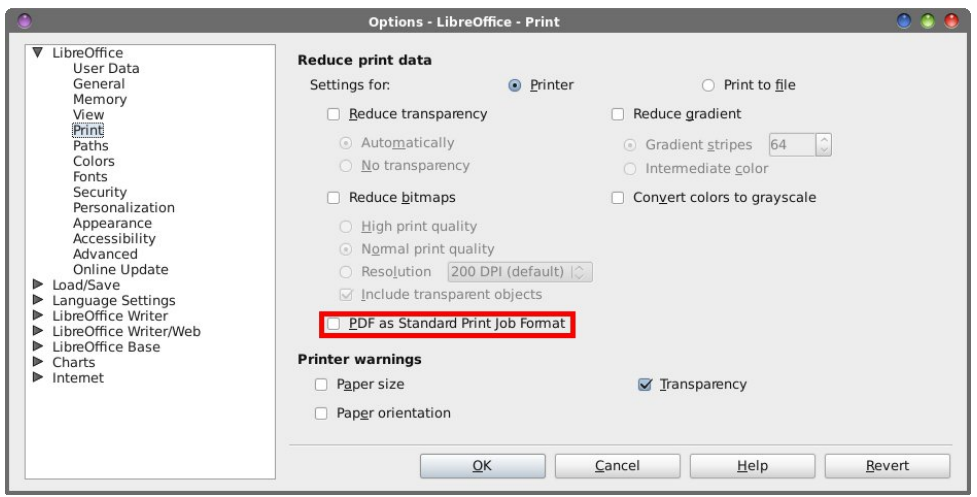

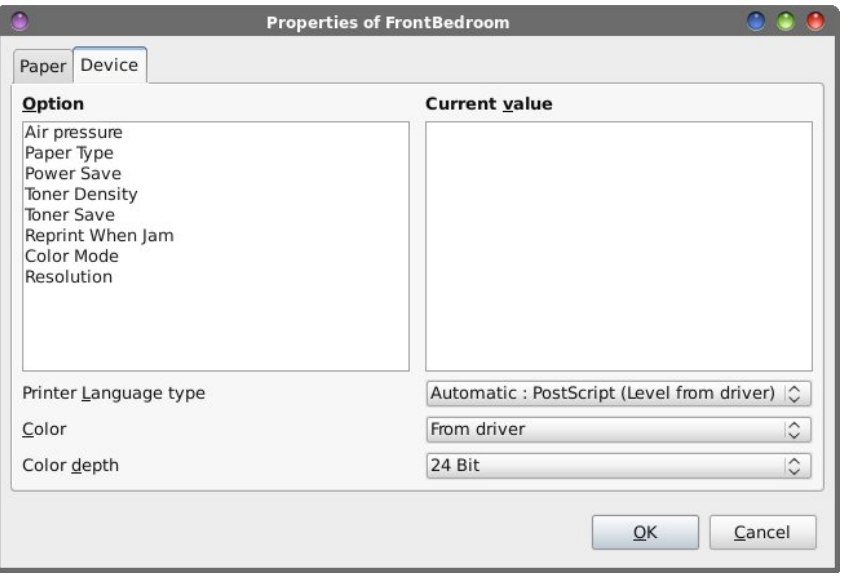

Now, when you go back into the "Device" tab of the Printer Properties dialog box, notice how the Printer Language type selection is now defaulting to "Automatic:PostScript (Level from driver)." This allows the print driver to select the best PostScript level to use, depending on its PostScript capabilities. Most modern printers support PostScript level printing, of one type or another.

Done this way, the setting for the printer language type will "stick," and you won't have to make this change every time you want to print a landscape document. In fact, you probably won't have to make this change ever again.

 $*$  9@ $*$ ?@ $*$  9@C  $"$  1>4C31@5 &BB>DB-7 >  $"$  92B5%666935

<span id="page-15-0"></span>)  $E = 1B$ 

Odqgvf dsh sulqwlqj lq OleuhRiilf h kdv ehhq sur ednp dwlf ir ut xlwh vrph wlp h1Wkdqnixon/ wklv wls uhvroyhv wkdw lvvxh/ r qfh dqg ir u dod Qrz/ | r xu vsuhdgvkhhw dqg r wkhu gr f xp hqw wkdw qhhg wr xwd} h odqgvf dsh sulqwlqj z loosulqwr xwdv qhhghg1

Or r nlqj ir u dq r og duwlf ch B Fdq\*wilqg z k dw| r x z dq wB Wu| wkh

SFOqx{RV P dj d}lqh\*v vhduf k de ch lq g h { \$

Sr whge| Olqdgldq/rq Dsulo: / 5348/ uxqqlqj P dwh1

## <span id="page-16-0"></span>**GIMP Tutorial: Create a Lightning Bolt**

#### by Meemaw

I always wondered if a realistic looking bolt of lightning could be created in any of the programs we use. I found a tutorial that does it in GIMP, and so I will share it with you. It's not too long and pretty fun.

Open GIMP and start a new document. I used 800 x 600. Click on the blend tool and create a grayscale gradient (FG to BG), linear shape, running left to right.

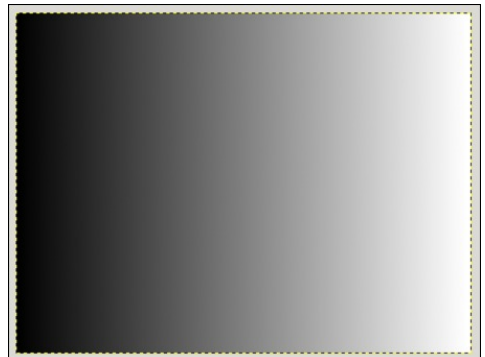

Click on Filters > Render > Clouds > Difference **Clouds.** Turn the **Detail** all the way up to 15. It looks cloudy, but notice that there is now lighter gray on the left and the black is mostly in the center of the page.

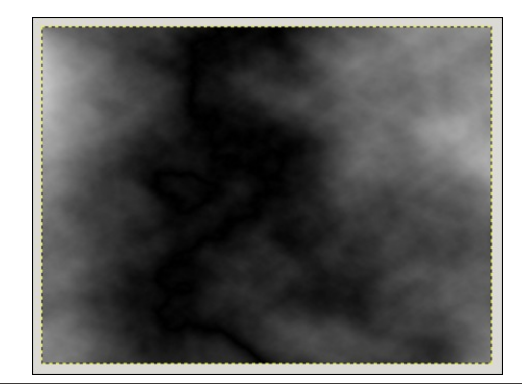

Now click on  $\text{Colors} > \text{Invert}$  to bring the lightness back to the middle.

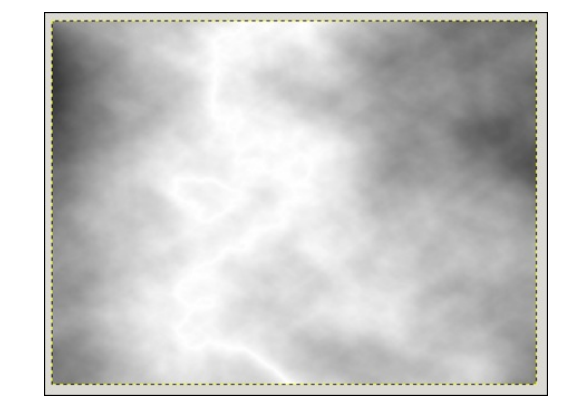

Click on  $\text{Colors} > \text{Levels}$ , then grab the center triangle in Input Levels and drag it far to the right. You can see in the tool window the two triangles at the far right under the histogram. You should now have a fuzzy-looking lightning bolt.

transparent layer which will help us isolate the main lightning bolt. Use the Paintbrush tool with a large soft black brush on the mask to erase the rest of the unwanted areas.

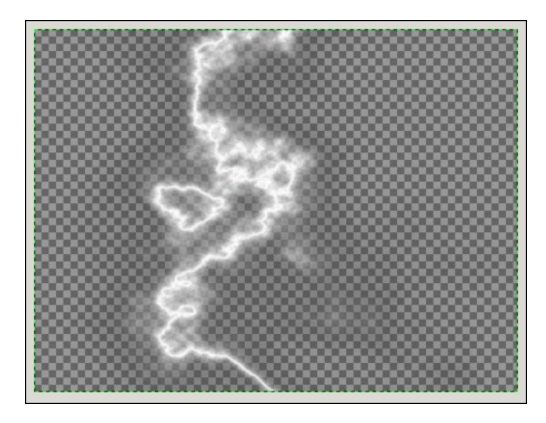

To finish, I put a black background behind my lightning, merged the layers and exported the picture.

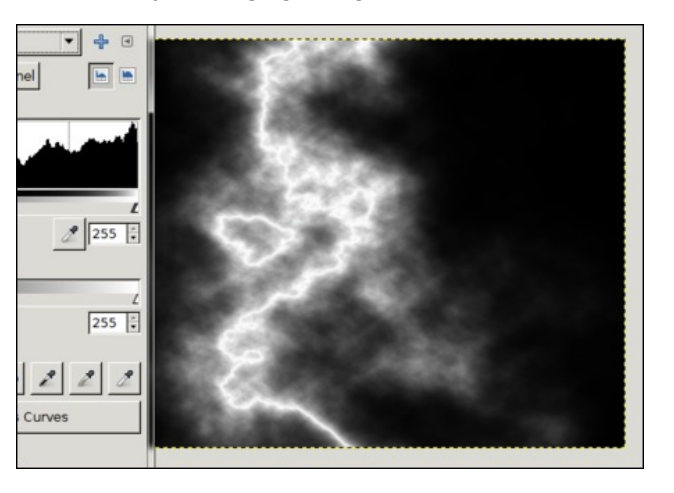

Right-click on the layer and choose Add Layer Mask. You have several options, but select Grayscale copy of layer and click Add. This adds a

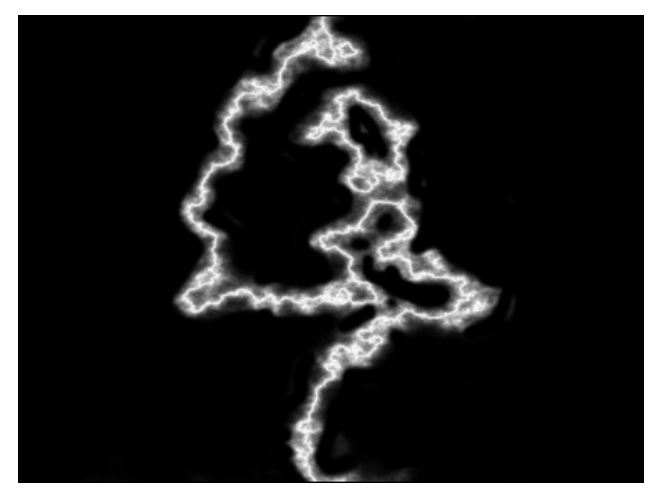

You can experiment with the difference clouds (clicking on New Seed) to get lightning that looks <span id="page-17-0"></span>gliihuhqwldqgfdqdovrh{shulphqwzlwk|rxujudglhqw<br>+pd|ehgudzlqjiurpxsshuohiwwrorzhuuljkw,wrjhw<br>gliihuhqwhiihfwr1lqwkhlpdjhehorz/Lxvhgdvpdoohu euxvk/dqg guhz p| j udglhqwiu p xsshudniww ozhu uj kw

## $p$  vbp hp h<sup>\*</sup>v Qrrn=Mx vw Vddnh I lyh

<span id="page-18-0"></span> $\overline{1}$  - ?> DI ?E CD @1>4 DI; 5 1 4DD5 D= 5 %EDD? B514 ?EB= 171J9-5  $ECDD: 56F5$ 

> ) D'@ ? FB2EC 2EC 411 >4 | ?E G9 < 69 + 1 < | ?E > 554 ?G G5 DBHF5

%>58E>4E5490CE5CD?41D5 F5B ?>5 ?6B5= 9CC? 7B51D \$?D1 ?>5 81C5F5B255> 45  $$?G$   $DE$  5  $D$  35-52BI  $D$ 

 $/$  ?E 31 > B514  $\mathfrak{D}$ ? >  $\mathfrak{S}$ 5 %B4?G>~2149>79C69>5 / ?E G‰ 49 5 D85 45C97> DG9 <2 < 2 G | ?EB = 9 -4

 $*858$  "9>EH%) #171J95  $B# ? > B4$  CCE5  $#11$ RJJ **P S6** 

 $-$  ? > DI ? E CD? @1 > 4 DI: 5 1 <ED 5 D  $\neq$  5 %EDD? B514 ?EB= 171J9-5  $ECDD$ ; 5 $6F5$ 

> ) D'@I ?EB2ECI 2ECI 41I ?G G5 DBF5

D1-G1IC9C?EB3?>35B F5B @175 D81D1 ?EDEB  $? = 5B9-7 > 5G1?EGS<sub>6</sub>51B$  $-51C$ ,  $1?ED$   $BDEB$ 

%EB <del>Œ</del>IEB C 2?; 9 7 C? 2B 78 D \$5GB837C1-G1IC9 C978D  $>4$   $$$   $1$   $?$   $E$   $\leq 4$   $5$   $D$   $G$   $B$   $B$  $?$  > D25 E  $Q$   $W$   $8D$ 

## $KWSF = Wp h$  I ru Srsfrug Wp h

#### <span id="page-19-0"></span>& 1 E< B ? B @ B ? B

Li | r x kdyh dq| lqvhuhvwdwdoolq KWSFv/ | r x \$yh khdug der xwSrsfrug Who h1 V whool LSp vxusulvhq el krz ihz shrsoh kdyh khduq derxwwkly surjudp 1 Wolonlqj wrpl fr 0z r unhuv/yhul ihz ri wkhp kdyh khdug ri lw'dgg wkh| duh lqwulj xhg z khq Lwhoo wkhp der xwlw1Ehwzhhqp | wlph dv Pu1Prp dqqzrun/lw\$vdwzrun wkdwLkdyhwkh p dmuw rip | 'dgxow lgwhudfwr gv1RN. vr Lgrg\$wj hwr xwp xfk1

Vrzkdwiv Srsfrug WphB Srsfrug Wph Ivdgrshg vrxufhelwruuhqwfolhqwz klfk doorz v xvhu w wahelp- vht xhqwldool grzqordg p rylhv dqg WY vkrz v iurp wruuhqw ildnv/dqgsod| wkhp xvlqj hlwkhulwrzqexlowdqsod| hurudqh{whuqdosod| hu|rx pdl kdyhlaywdooha 1 Exwehiruh zhihwlawr wolonlai wrr pxfk derxwkrz Srsfrua Who h z r unv dog k r z w x vh lw z h ilu wohn g w wolnh d or n dwlw klv w u b vr z h f da kdyh d ehwhuxgahuvodgalai 1

#### &?@3?B \* 9 = 5 9007B

Edfn Iq I heuxdul 5347/d jurxs righyhorshuv jrwwrjhwkhu1 Wkh| ghflghg wr freed wrihuk hu d jurxs ri DSLv wr vhh li wkh| frxog sod| edfn vhtxhqwldool  $grz$  qordghg gdwd iurp \ Ll \  $\sqrt{$}$  wruuhqw 1 Divhuw r z hhn v ri z r un/ wkh | kdg f uhdwhg dg dssofdwirg p dgh xs ri Mdyd Vf usw KWP Odgg FVV rg wrs ri Qrgh (Z henlwwkdw uydong Qhwid 1

> Onh vhwligi d dwp dwfk wr jdvrdigh/ Srsfrug Whoh txlfno idlghg srsxoduw1 Uhsruw rilwdgg wkh ihdw wikh| kdg dffrpsolvkhg txlfnol thdf khg with phgld1Wkh lqlwldoundf wir q iurp wkh phgld zdv yhu srvlwlyh1 With grwha krz vlplodu Srsfrug Wo h\$v lawhudfh zdv w wkdwxvhg e| Qhwid {1Rifrxwh/wkhphgld dwhqwlrq fdxvhg dg hyhg juhdwhu zdyh ri srsxoduwtDv | rx fdq | p dj | qh/ dopri wkdw 'srsxodu dwhawlra(zdva\$w ahfhvvdud jrrg1 Wkh PSDD dovr qrwlfhg/dqg wkh| wkuhdwhqhg wkh ghyhorshuv zlwk rrgohv ri ohjdo

hqwdqi ohphqw1 Vr/rq Pdufk 47/5347/wkh ruljlqdo Srsfruq Who h zdv wdnhq  $qrzq1$ 

Edvhg Iq Du hqwlqd/wkh ruj Iqdoghyhorshuv vwduwhg Srsfrug Who h dv d fkdoshqi h w wkhp vhoyhv1 Edvlfdool/ wkh| zdqwhq w vhh lilw +sod|edfn rivhtxhqwldool grzqordghg ilohv iurp d wruhqwvrxufh, frxog eh grqh1 Wkh| dovr zdqwhg wr klj kolj kwkrz wkh dufkollf polunhwlgj prghori wkh ilop lggxvwyl klgghuv dffhvv wr prylhy/hyshfldoolgsodfhypdg| zrxogfrgylghu'wklug zruogpdunhwt/lurpwkh r di Igdoghyho shw\$ J r r gel h(sdi h=

\rx nqrz z kdwt wkh ehwwuklqj derxwSrsfruq WphBWkdwwrqv rishrsoh djuhhglq xqlvrq wkdwwkhprylhlqgxwwlkdvzd wr pdq uglfxorxv uhwwlfwrqvrqzd wr pdq p dunhw1 Wilh Dui hawad ir u h{dp sdn= wuhdp lai survlahuv vhhp wr ehd hvh wkdw%Wkhuh\*v Vrphyklaj Der xwP du %lvd uhfhawp rylh 1 Wkdwp rylh z r xoa eh roa har xj k wr yr wh khuh 1

Qrupdool/wkdwzrxogeh wkh hqqriwkh urdg1Exwvlqfh wkh|kdqfuhdwhqdqq thondyng Srsfrug Wiph xvlgi with rshq vrxufh prahol rwikhuv vwhisshq lq dag ir unhan with suring with  $\frac{d}{d}$  and  $\frac{d}{d}$  and  $\frac{d}{d}$  and  $\frac{d}{d}$  and  $\frac{d}{d}$  in  $\frac{d}{d}$  and  $\frac{d}{d}$  and  $\frac{d}{d}$  and  $\frac{d}{d}$  and  $\frac{d}{d}$  and  $\frac{d}{d}$  and  $\frac{d}{d}$  and  $\frac{d}{d}$  and  $\frac{d}{d}$  and dgrwkhuirundwWph7Srsfrug1Wkhodwhusurmhfwkdvfrphxgghudwodfnuhfhqwo rg Uhgglwirufrgwollgig dgz duh/vslz duh dgg p doz duh/dwohdvwrg wich Z lggrz v yhuvir q/vrlw\$y surededy ehvwwr navwdyrig wkdwsduwfxoduirun riwkh surmhfwlSoxv/ lwar hy ar wdsshduwkdwwkh odwhuir unly darshavr xufh surmhfwt

W wklv gd|/Srsfrug Wphpdlqwdlqv lwsrsxodulyd Zkhwkhulwlv ohjdozkhuh |rx dyh ghshqqv rq wkh odzvzkhuh | rx dyh1l ruprvwshrsdn/grzqordqlqj dqq z dwiklaj frsl uj kwag frawlaw z lwkrxw sdl laj lv fravlahuha lobij dol Krzhyhu Srsfrug Who h lwhoiz dv ohj dowr fuhdwh 1 Wkh ruj lgdoghyhorshuv fkhfnhg 1 I rxu No hv1 Exwxvh rivkh surjudp pd| vxemhfw|rx wr ohjdo udplilfdwlrqv |rx pd| z lvk w dyrig1Frqvighu | rxuvhoi z duqhg1W|sifdool/surjudpv ohh Srsfruq Whph dqg Nrgl duh dihz vwhsv dkhdg riwkh odz/dqg plohv dkhdg zkhq lwfrphv wr ohj do rswlrqv1 Xvhuv uhvlglqj lq wkh X1V1 kdyh dffhvv wr Qhwidy{dqq Kxαx +dokrxjk wkh| duh sd| vhuylfhv./exwxvhuv uhvlglgj lg rwkhu frxgwuhv pd| ru pd | qrwkdyh wkh vdph dffhvv/hyhq liwkh | duh z lookg | rudeoh wrsd | 1 Wklv Iv z khuh sư judp v dnh Srsfrug Wiph dag Nrgl vklah 1 Wkhvh sư judp v duh edag w duelwady dighy gudz g r g v r p h p ds/eulgi lgi d Qhwid (Othn h { shulh g f h w x v h w r whip lyh doiw lw r x wdf f hyy 1

>CD1<<9>7 &?@3?B> \*9= 5

Ehir uh z h j r dq iduwkhu/ z h PXVWI vvxh wklv vwdggdug z duqlqj dqg glvf odlp hu=

Lwlv klj ko| uhfrpphqghg wr QRWlqvwdoosur j udpv2sdfndj hv iurp r xwvlgh wkh r iilfldo SFOlgx{RV uhsr vlwru|1 Grlgj vr pd| uhqghu | r xu lgwwdoodwlrg wr eh frgvlghuhg grq0 vwdqgdug/ dqg| r x pd| qr wehdeoh wr rewdlqvxssruwlq wkhr iilfldoSFOlqx{RViruxpv iru | r xulqvwdoo1

Wkdw\$v wkh riilfldo srolf|1 Krzhyhu/ ehfdxvh Srsfruq Wlph lv hqwluho| vhoi0 f r qwdlqhg/ lwgr hv qr wp dnh v| vwhp 0z lgh f kdqj hv wr | r xulqvwdodwlr q1Wkhuhir uh/ lwlv j hqhudo| f r qvlghuhg vdih wr lqvwdo Sr sf r uq Wlp h wr | r xuv| vwhp 1Wkh r qo| shuvrq z kr f dq ghf lgh z khwkhulwlv vdih ir u  $\lfloor r \times w \rfloor$  lqvwdoorq  $\lfloor r \times u \rfloor$ r p sxwhulv | r x/ | r xuvhoi1Lkdyh lqvwdohg lwr q qr ihz hu wkdq wkuhh f r p sxwhuv/ dqg Lkdyh qhyhuh{ shuhqf hq dq| sur eohp v/z kdwr hyhu1

I luvw/ | r x z loo qhhq wr gr z [qor](https://popcorntime.io) dq wkh Sr sf r uq Wh h sur j udp iur p wkhluz hevlwh 1 Whuh duh yhuvlr qv ir u65 elwQqx{/97 elwQqx{/Z lqqr z v/ Pdf RV0 / lRV dqq Dqgur lg1Wkh Olqx{ yhuvlr qv duh sdf ndj hg dv wdul{} ildnv1

 $Qh$ { w/ | r x qhhq wr h{ wudf wwkh ilohv iurp wkh duf klyh iloh | r x maywgrz qor dqhq1Rq p | KWSF/ Lvlp so| h{ wudf whg wkh ilohv wr d ir oghulq p | 2kr p h gluhf wr u|/ f doohg Sr sf r ug Wh h 1 Suhwh r ulj lqdof kxkB Gr q \$wwu| wr uxq lw| hw. z h kdyh r q h p r uh wklqi wr gr 1

Rshq d whup lqdovhvvlr q/ dqg hqwhuwkh ir or z lqj f r p p dqgv=

vx ?hqwhu ur r w sdvvzr ugA f g 2xvu2ol e oq 0vi 112112ol e2ol exghy1vr 13 ol exghy1vr 14 h{ l w

J r dkhdg dgg f or vh wkh whup lgdovhvvlr q z khq | r x\$h ilglvkhg1Dwwklv sr lgw/ | r x fr xog mayw r shq | r xu iloh p dqdj hu dqq gr xeoh folfn r q wkh Srsfruq Whp h h{hf xwdeoh iloh lq wkh ir oghuz khuh | r x h{ wudf whg wkh Sr sf r uq Wlp h ilohv +lwor r nv olnh d j hdu r q p | f r p sxwhuv/ exwp d | kdyh d gliihuhqwdsshdudqf h r q | r xu f r p sxwhu/ ghshqglqj r q wkh lf r q wkhp h | r x duh xvlqj ,1Wkdwp d| idvwj hwr og/ wkr xj k1\ r x z loo sur eded z dqwwr f uhdwh d odxqf khu/ hlwkhur q | r xughvnwr s r ur q r qh ri | r xu sdqhov1 Xvlqj Jrrj oh Lp dj hv/ | r x fdq vhdufk ir u 'srsfruq wlp h lf r q/( dqg | r x z loilqg p dq| f dqglgdwhv wr f kr r vh iur p 1Lmxvwvwr uhg wkh SQJ iloh Lolnhg lq wich vdp h Srsfrug Wip h ir oghudv Lxvhg wr frqwdlq wich Srsfrug Wip h sur judp ildhv1P| Srsfrug Who h odxqfkhulv uhsuhvhqwhg e| wkh lfrq rq wkh idu ulj kwylgh lq wkh lp dj h ehorz rip | wrs sdqholq [ if h1

sdqholodxqf khuv1sqj

Vhwlqj xs Sr sf r uq Wlp h lv d or whdvlhudqg idvwhuwkdq vhwlqj xs Nr gl1Kr z hyhu/ Nr gl f dq gr hyhu| wklqj Sr sf r uq Who h f dq/ dqq p r uh1 Li | r x\$uh lqwhuhvwhg r qo| lq prvlhv dqg WY vkrzv/ Srsfrug Wph p d| eh do | rx qhhg1 Exw dv L uhf r p p hqghg lq p | suhylr xv duwlf oh / Lz r xog uhf r p p hqg lqvwdodqj er wk Sr sf r uq Wh h dqg Nr gl r q | r xuKWSF1Vr p hwlp hv wklqj v wkdwduhq\$wlp p hgldwho| dydlodeoh xqghu Nr gl duh dydlodeoh r q Sr sf r uq Wlp h/ dqg ylf h yhuvd1 Kdylqj wkdw uhgxqgdqf | þ er wk Sr sf r uq Wlp h dqg Nr gl lqvwdohg þ p hdqv wkdw| r x\$o eh p r uh olnho| wr ilqg z kdw| r x z dqw/ z khq | r x z dqw1

 $(E>>9578300039B*9=5$ 

Hdfk who h | r x iluv wod x q fk Srsfruq Who h / | r x z loo vhh d vf uhhq vlp lodu wr wkh r q h glvsod| hg der yh1 Wklv vf uhhq lv eulhio| glvsod| hg dv Sr sf r uq Who h lv lqlwldol} hg/ dqg wkh gdwdedvh lv or dghg dqg f khf nhg1

With ghidxow'fdwhjru| ( z khq | r x odxqfk Sr sfruq Whp h Iv 'Prylhv1( Khuh/ | r x fdq vfur oo wkur xjk d vhhp lqjo| hqqohvv qlvsod| rip rylhv1Folfn | rxup rxvh rq wkh p r ylh | r x z dqwwr ylhz1

### **HTPC: Time For Popcorn Time**

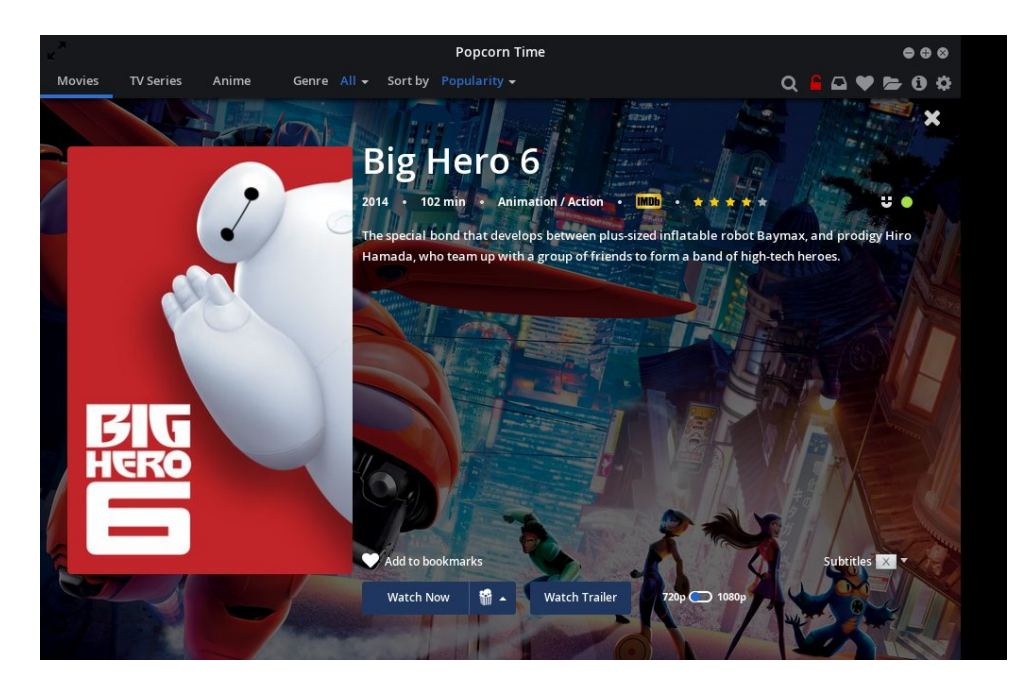

When you select a movie to view, your screen will change to something similar to that depicted above. An image for the movie will appear on the left, while the background changes to reflect a scene from that movie. Towards the top half of the screen you will see the title of the movie, the year of its release, the length of the movie, the category it belongs to, an IMDB icon, a rating for that movie, and a brief description for the movie. Clicking on the IMDB icon will open the IMDB entry for the selected movie in a web browser. Selecting the "X" in the far upper right corner will close the window for your selection, and return you to the list of available content.

At the far right of that screen, you will see a magnet icon. This icon will direct you to the magnet link for that torrent. Next to it, you will see a colored dot. In the image above, the dot is green. This dot indicates the torrent "health" of the selection. Green is good, with many seeds and peers. Yellow is marginal, with a few seeds and peers found. Red indicates poor health, with very few seeds and peers found. The better the health indicator, the better your selection will play. Selections with health indicators that are yellow and red – especially red indicators – may experience buffering issues during playback, if they play at all. Typically, selections with a green health indicator play without difficulty, as if playing a DVD on your computer or a file stored on your computer's hard drive. Hovering your mouse over the torrent health indicator will display how many seeds and peers have been found.

At the bottom of the window, you will find a "heart" icon labeled "Add to bookmarks." If you find content that you want to watch again, click on the heart icon. Popcorn Time will maintain bookmarks, similar to your web browser.

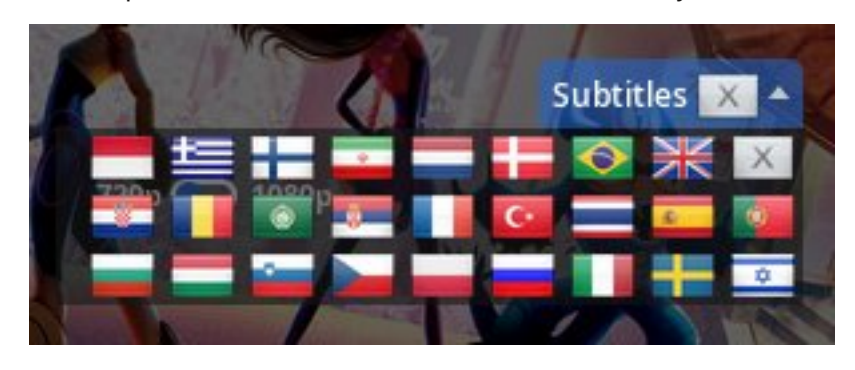

To the right of that is the Subtitles selector. Click on the down arrow next to the word "Subtitles," and you will see something similar to the image above. Select from the flags shown to choose the language for your subtitles. Selecting the "flag" with the "X" in it turns Subtitles off.

Dropping down and working right to left, you'll find an indicator that lists the display resolution(s) of the selected content. Often times, there is a choice, as in the larger image above. Realize that content with 1080p content comes from a very large file, while 720p content will be smaller – often times, more than 50 percent smaller. Content that is offered up with 1080p resolution will also take a very fast network connection to be able to play without buffering issues. Common resolutions you will encounter are 480p, 720p and 1080p.

For most people, it's unlikely that you'll notice that much of a video quality difference between 720p and 1080p. It usually takes a very discerning videophile to notice the difference. If you're having issues with content pausing during playback due to buffering issues, retry the selection at the lower resolution. Often times, it's enough to resolve the issues, and will provide much more enjoyable playback of the selected content. Even the 480p content plays back clearer than the 480i content of a standard definition television picture.

If you want to watch the trailer for your movie selection, click on the "Watch

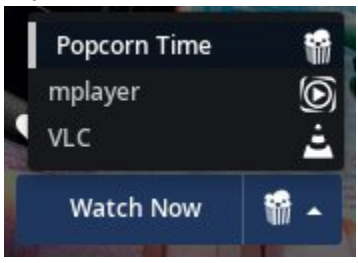

Trailer" button. The trailer will play in Popcorn Time's built in player.

Clicking on the "Watch Now" button will start playback, either in Popcorn Time's built in player, or in the selected external player. You can select the player to use for playback by clicking on the down arrow next to the popcorn bag, then

### **HTPC: Time For Popcorn Time**

selecting the player from the list. On my HTPC, I have mplayer and VLC both installed, so Popcorn Time presents them as choices for controlling playback. Popcorn Time also has the ability to utilize the Google Chromecast device. If you have a properly connected and configured Chromecast device attached to your HDTV, your Chromecast device will be listed as one of the external player choices.

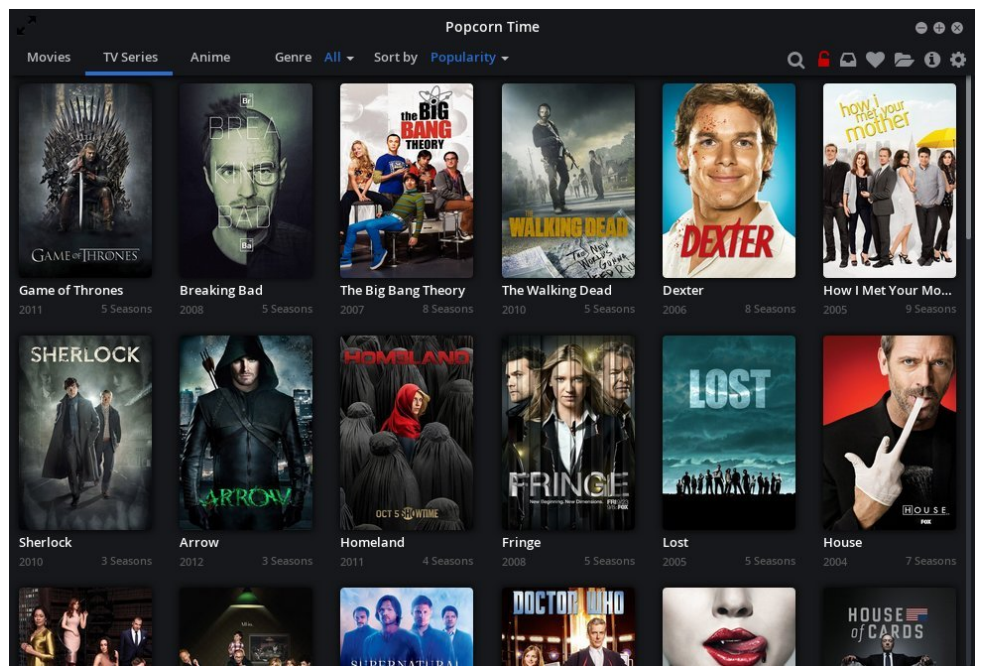

Switching to the TV Series category, you'll notice it looks very similar to the Movies category. Select the TV series you are interested in.

You'll notice that selecting a TV series opens up another window specific to that series. Across the top of the window is a synopsis of the series, with the same data as the movie content. At the bottom left of the screen, you can select individual seasons. From there, you can select individual episodes. At the bottom right of the screen is a brief synopsis of the selected episode. Notice that the health indicator is yellow in the screenshot above, indicating that you might experience some buffering issues. At the very bottom right, you have the same "Watch Now" button, with the same functionality as with movie content. You can also select playback resolution. In the screenshot above, the choices are 480p and 720p. Just as with the movie information screen, selecting the "X" in the upper right corner will return you to the TV series selection window.

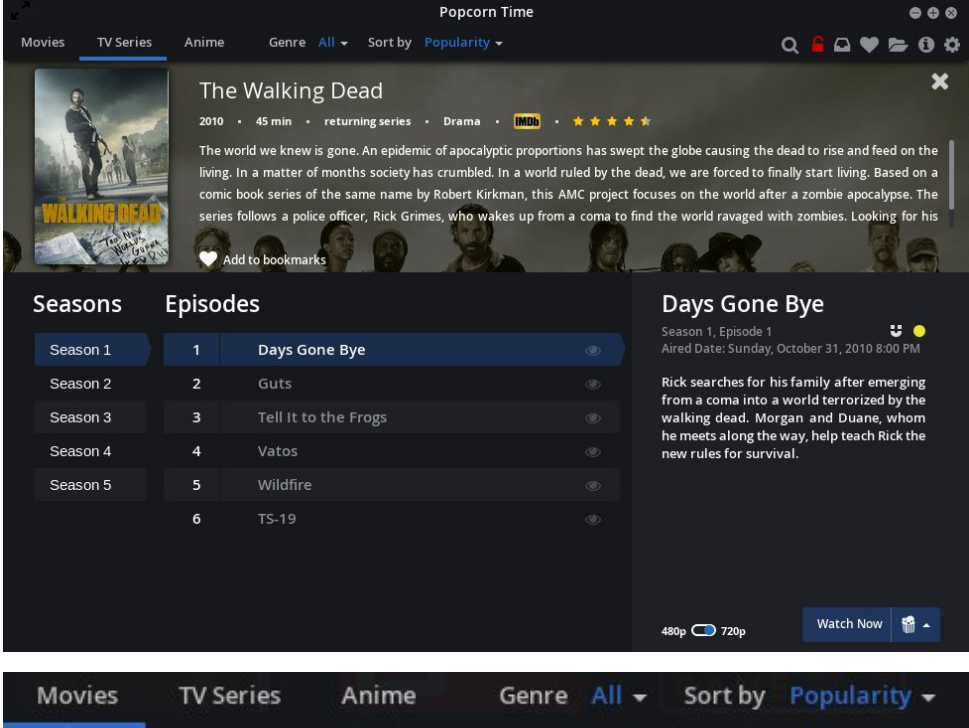

If you're an anime fan, there's a whole section just for you. It works exactly as the other categories. Popcorn Time also allows you to browse movies by Genre. So, if you're interested in musicals, westerns, science fiction, dramas, etc., just select the category that you're interested in. You can also control the sort order. The default is to sort by popularity, which is actually a good thing. The most popular titles will have the best torrent health (the most seeds and peers), and will experience better playback without buffering issues.

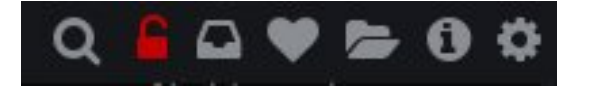

At the upper right corner of the main Popcorn Time window is the toolbar. Let's take a look at the items on the toolbar, from left to right. The first one is the search button. If you know the title of the movie or show you are looking for – or even if you know part of the title – click on the search icon (magnifying glass) and enter your search term in the window that opens to the left. Press "Enter" and the items matching your search criteria will appear in the Popcorn Time window. For example, I was looking for "Real Time with Bill Maher," but couldn't remember the first part of the name. Searching for "bill maher" brought the show right up in Popcorn Time's window.

VshfldoQr wh=Xvhr i wkhexlow0lq YSQvhuylfhr i sr sfruqwlph1lr pd| khos vdyh| r x iurp wkr vh' dnj dohqwdqj dnphqw( zh glvf xwhg2z duqhg | r x der xwhdudhu1Rq P duf k 63/ 5348/ dq duwlfoh dsshduhgrq [WruuhqwI](http://torrentfreak.com/filmmakers-demand-cash-from-popcorn-time-viewers-150330/?utm_source=feedburner&utm_medium=feed&utm_campaign=Feed%3A+Torrentfreak+%28Torrentfreak%29) uhdn ghwdlolgi krz wkh pdnhuv ri wkhilop 'GdoodvEx|huv Foxe( kdvwxuqhglwvdwhqwlrq wr sur vhf xwlqj doohj hggr zqordghuv r i wkhilop lq Hxur sh1 Wklv lv diwhukdylqj vxhg kxqguhgv r i doohj hggr z qordghuv lq wkh Xqlwhg Vwdwhv1Fxuuhqwo|/

hiiruw duh frqf hqwudwhgrq Ghqpdun z khuh Sr sf r ug Wph kdv hqml hg lpphqvhsr sxodulw|1

Dsuhylr [xvhiiruwwr](http://torrentfreak.com/popcorn-time-users-get-fined-copyright-trolls-140515/) shqdd lh xvhuv lq J hupdq| odvw|hduuhvxowhglq wkh j r yhuap hawwkhuh wr ahfoduh wkdwylhz lai sludwhg wuhdp v z dv QRWloohj do1Pr w j r yhugp hqw dfur w wkh j or eh duh qr wvr dehudolq wkhlu ylhz v uhj duglqj wkh ylhz lqj r i sludwhg wuhdp v/ kdylqj ehhq douhdg| ' er xj kw e| frqwhqwsur ylghuv1

Folfnlqj rq wkh uhg sdgor fnlfrq eulqj v xs d qr gh0z henlwz lqgr z þ hwhqwldool d vwulsshggr zqeur z vhuz lqgr z þ wkdw door z v | r x wr hqwhu| r xuYSQdffr xqw lqirupdwirq/ rufuhdwhdqdffr xqw1Li | r x

f kr r vhwkhodwhu/ d wdez loor shqlq| r xughidxoweur z vhu/ sr lqwhg wr [kwsv=22ysq1kw2sr](https://vpn.ht/popcorntime) sfruqwlph1Wkhuh/ | r x\$ooehj lyhqdqr ssruwxqlw| wr fuhdwhdqhz dffr xqw1

\ r x fdqf kr r vhiurp wz r sd|phqwsodqv1Wkhiluvwrqhf kduj hv ' 4iruwkhiluvwprqwk/ z lwk hdfk vxevht xhqwprqwk ehlqjeloohg wr | r x dw' 71<< shuprqwk1 Wkh vhfrqg sodqdoor z v | r x wr sd| irudqhqwluh|hduxs iurqw/ dqgfr vwvdssur{lpdwho| ' 73iruwkhhqwluh|hdu1 Wkdwz runv r xwwr ' 6166 shup r qwk/ iru hyhq juhdwhu vdylgj v1Doosulfhv duh h{suhvvhg lg X M grood w1

Wkhsr sfruqwlph1lr YSQvhuylfhlv sulydwh/ dqrq|pr xvdqghqfu| swhg1Xvhr i wkhYSQ z loop dnh | r xu LVS ed qq wr | r xu x vh r i Sr sfrug Wlph/ dqq | r xu' gr z qordgl qi (ri ' loohj do( wruuhqwilohv1WkhluYSQvhuyhupdlqwdlqvQR or j v r i dq| nlqg/ vr | r xu dqrq|plw| lv ixuwkhusuhvhuyhg/ dqg| r xudf wlylwlhv klgghqiurp su| lqj h|hv1\ r xu vxevfulswlrqdovr door z v | r x wr frqqhf wxs wr wkuhhghylfhvwr wkhYSQdwdq| j lyhq wlph1

Z klohwklv pdnhvwkh xvh ri Sr sfruq Wlph' qrq0iuhh/( lw\$v vwloodeduj dlq1Qhwiol{ z loofr vw | r x ' ; shuprqwk/ z lwkr xwdj xdudqwhhwkdw| r x\$ookdyhdffhvvwr wkhodwhvwpr ylhv +ghshqglqj rq| r xuuhj lrqdqgz khwkhuwkhpr ylh| r x zdqwwr zdwf k lvhyhqdydlodeohlq wkdwp dunhw, þli | r x fdq hyhq j hwQhwid{1Soxv/ frqvlghulqj wkh kxqquhqv r i grooduv +dj dlq/ X1V1f xuuhqf|, | r x\$ookdyhwr sd| r xwli | r x duhvxffhvvixoo| vxhge| wkr vh dwhpswlqj wr sur whf wwkhpr ylhvwxglr v\$r xwgdwhgpdunhwlqj phwkrgv/ ' 73d|hdulv t xlwh wkheduj dlq1

With vhfrgg lfrg/d uhg sdgorfn/doorzv | rx wr vhw.s d YSQ/wkurxjk wkh exlow0lg YSQ lq Sr sf r uq Wh h1Wklv p d| eh wr | r xudgydqwdi h/ hvshf ldool li | r x xvh dq LVS wkdwiur z qv r q wr uhqwwudiilf / r uli  $\lfloor$  r x z dqwdq h{ wud od| hur i dqr q| p lw|1

With wklug lfrq iurp wkh ohiwlv wkh 'z dwfkolvw( lfrq1Li | rx kdyhd WudnwWY dffrxqw/ dqq li | r x kdyh f kr vhq wr v| qf lwz lwk Sr sf r uq Wlp h/ | r xu WudnwWY z dwfkolvwz loo vkr z xs lq wkh p dlq Srsf r uq Wb h z lqgr z 1 Li | r x \$uh lqwhuhvwhg lq vhwulqi wklv xs/ | r x z lo qhhg wr j r wr wkh WudnwWY z [hevlwh](http://trakt.tv/) dqg vhwxs dq df f r xqw/ dqg wkhq olqn | r xudf f r xqwlqir up dwlr q z lwk Sr sf r uq Wlp h1

Vhohf wlqj wkh ir xuwk lfrq iur p wkh ohiw/ wkh khduw/ eulqj v xs | r xu' idyr ulwhv (olvw1Ri fr xuvh/ li | r x kdyhq\$wvdyhg dq| idyr ulwhv/ qr qh z lo eh glvsod| hg lq Sr sfr uq Who h\$v p dlq z lqgrz1Wkh iliwk lfrq iurp wkh ohiw/ wkh r shq ir oghu/ doorzv | r x wr r shq dq| ww uhqwilohv ru p dj qhwolqnv | r x kdyh vdyhg r q | r xu f r p sxwhu lq Sr sf r uq Wb h1 Folf nlqj r q wkh 'l( lf r q z loo glvsod| wkh 'der xw( sdj h ir u Sr sf r uq  $Wp$  h<sub>1</sub>

With odvwlfrg rg with wroedu/ with 'jhdu( lfrg/eulgjv xs Srsfrug Who h\$v vhwwl.gjv z lqgr z1

Df ur vv wkh wrs r i wkh vhwulqj v z lqgr z / | r x fdq folfn r q wkh nh| er dug lfr q wr vhh d olvwr i nh| er dug vkr uwfxw ir u Srsfrug Who h1Folf nlqj r q wkh 'B(lfrq z looglvsod| d eulhi/ exlowdq khos vf uhhq1\ r x z loo sur edeo| dovr z dqwwr p dnh vxuh wkdwwkhuh lv d f khf np dun lq wkh 'Vkr z dgydqf hg vhwlqj v( f khf n er {1

### **HTPC: Time For Popcorn Time**

The first section, User Interface, allows you to make selections that determine how Popcorn Time appears on your computer. You can select the default language, the color scheme of the theme, which category to show first (the default category is Movies), if you want ratings to appear superimposed over the cover images, if you want Popcorn Time's window to always appear over the top of all other windows, and how you want Popcorn Time to display content that you've already watched. The default value here is to "fade" those selections, but you can also choose to show them normally, or hide them from your view altogether.

Under the next section, Subtitles, you can control how subtitles are displayed. This includes the color and font size. Subtitles are disabled by default. The Quality section allows you to select if you only want to list movies that are available in only 720p or 1080p resolutions. The default value is to list them all. You can also select if you want the movie quality to be displayed in the list.

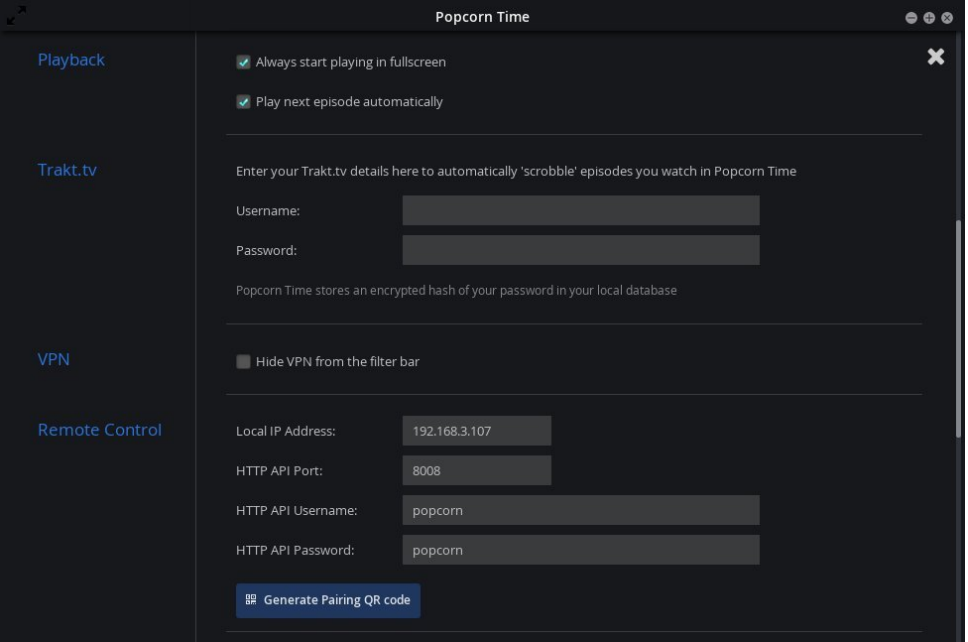

The Playback section allows you control over some aspects of the playback of content in Popcorn Time. Specifically, you can control whether or not Popcorn Time starts the playback of content full screen, or confined to the Popcorn Time window. Also, if you are playing back TV series content, you can set Popcorn Time to automatically play the next episode.

In the Trakt.tv section, you can enter your Trakt.tv account information to sync Popcorn Time with your watchlist on Trakt.tv. Under the VPN section, you can hide the VPN icon from the toolbar.

The next section, Remote Control, is a hit-or-miss setting. There are web interfaces for controlling the playback of content in Popcorn Time. I've not been successful in getting the web interfaces working. They run in Firefox (the only browser I tried it in), but they won't connect. I may be missing something here, but I fail to see how having a remote control is any advantage over the wireless keyboard and mouse that I use to control my HTPC. For me, the wireless keyboard and mouse give me absolute, 100 percent control over Popcorn Time. The local IP address of your Popcorn Time installation will be listed in this section, along with the port number used, as well as the username and password (which both default to "popcorn").

Still, besides the web interfaces for the remote, there are also apps you can download for Android, Firefox OS and Windows Phone. Search for "popcorn time remote" in the app store for your particular platform. iOS users need not bother … there are currently no apps for the iOS platform. With Apple's chokehold on the iOS app store, they are not allowing any remotes for Popcorn Time, claiming it's an aid to illegal activity (streaming torrents). Some apps will require you to "pair" your remote control app with your copy of Popcorn Time. Popcorn Time will

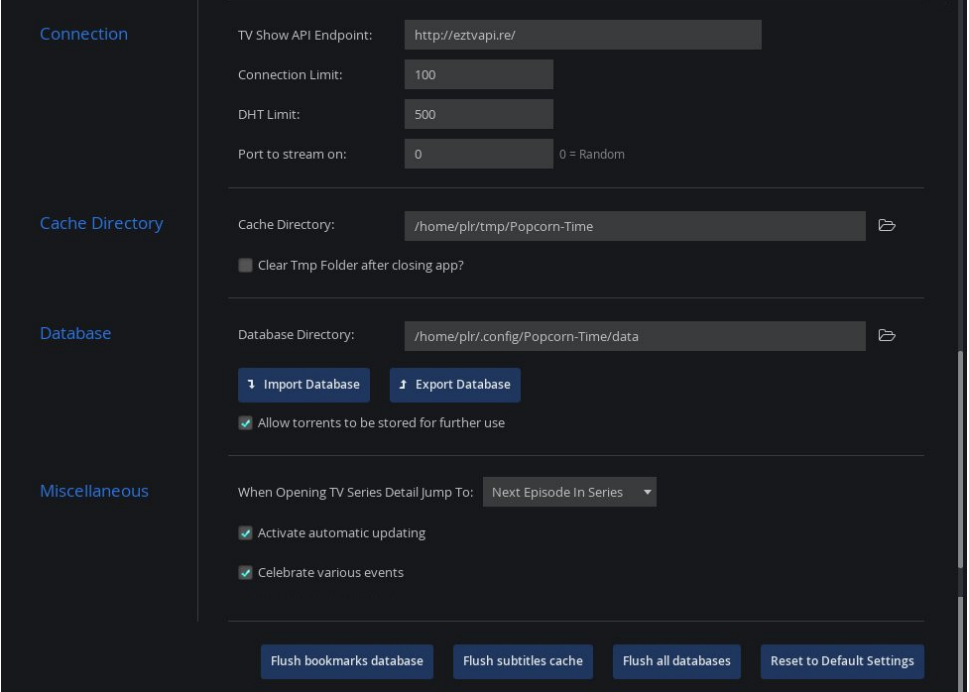

surgxfh d xqltxh TU frgh/zklfk | rx fdq vfdq zlwk | rxu skrqh ru wdednw/ p dnigj wklv d uhodwyhol vip soh wolvn1 Mkvwfolfn rg wkh exwrg/dswol gdp hg 'J hahudwh Sdlulai TU frah 1

Xgghu wkh 'Frgghf wirg(vhf wirg/|rxzlooilgg vhww.lqi v wkdwfrgwrowkh riihulgj ri W vkrzy dag vhuhvi Wkh 'Fdfkh Gluhfwru' (vhfwlrg doorzy | rx w vhwwkh gluhfwru'r q | rxufrp sxwhu wkdw Srsfrug Wp h xvhv wrfdfkh wkh frgwhgwwkd wlv grzgordghg1 Wkh ghidxoworfdwig Ivlg | rxu 2krphiroghu/ Ig wkh 2wp s2Srsfrug0 Who h gluhfwrul 1 \rx fdg dovr vhohfwwr fohdu wkh fdfkh gluhfwrul zkhg Srsfrug Who h lv for vhg/ru wrnhhs wkh frqwlaqwriwkh fdfkh gluhfwru|1 Li|rx fkrrvh wkh odwhau | rx zloo kdyh w shulrg|fdool ir lq dqq fohdu wkh frqwhqw rxwp dqxdool1 Rukhuzlvh/lrxzloovrrg kdyhorwristhw odu hilohy maywylwigi durxgg bukdw | r x duhq\$wdz duh r i b hdwlqj xs kdug gulyh vsdfh1Vr z k| p lj kw| r x z dqwwr nhhs wkh frqwhqw ri wkh fdfkh gluhfwru B \rx pljkwzdqwwr vdyh d frs| ri wkh  $grz$  gordghap rylh ruWY vkrz. wkd $\mathcal{F}$ z k|1

With 'Gdwdedvh( vhfwlrg doorzv | rx wr vshfli| zkhuh Srsfrug Whph vwruhv lw gdwdedvh+v,1 Wkh ghidxow orfdwlrq Iv Iq | rxu 2krph gluhfwrul/ xqghu Traili 2Srsfrug0/Vph2gdwd1 Xqghu wklv vhfwlrq/ | rx fdq dovr lpsruwfxvwrp adwdedyhy ru h{sruw|rxu fxuhawadwdedyh1 Wkhuh\$y dowr d fkhfner{ wkdwzloo down z | r x w down z w uho w w eh vdyho ir uixuk hux vh1

Lq wkh 'Plvfhoodghrxv(vhfwlrq/|rxfdqfrqwuro Srsfruq Who h\$y ehkdylru z khq z dwiklai WY vhuhv1\rx fdq vshflil w maps w wkh qh{whslvrqh +wkh qhidxow/ru naps w wkh iluvwxqzdwikhq hslvrgh1Wkhuh\$vdovrd vhww.lqj w doorzdxwrpdwlf xsgdwgi 1 Luhfrpphgg nhhslgi wkly vhwwigi vzlwikhgrg/iruwzr undvrgv1 luvw uhp hp ehu widwz h glgg \$wlg vwd o Sr sfrug Wip h iurp wich SF Clax { RV uhsrvlw u/ vr |rx\$poqrwilqg xsgdwhv wkhuh zkhq |rx xsgdwh |rxu v|vwhp 1 Vhfrqg/Srsfruq Wh h lv xqqhu yhu df wyh ghyho sp hqw dqq wklqi v p d| f kdqj h i uht xhqwd 1 Vr/ lw ehvw p dnh vxth widwl rx dth xvlgi with odwhyw huylr g/dgg w lgyxth widwl rxu frs| ri Srsfrug Wph nhhsv z runlqj dv lwwkrxog1Uhfhqvol/ wkhuh z dv d sureohp z luk uhwuhylgi wkh wkxp egdlolp di hv riprylhv/p dnlgi lwvr wkdwp rylhv z huh grw dedn w eh vhohf wha ir u ylhz lgj 1 Dg xsgdwh il{hg wkdwsurednp/dgg lwglgg\$wodnh orgi iru wkh ghyhorshuv wr yhwlwulikwdidlg1Wkh odywyhwwlgi/'Fhoheudwh ydulrxy hyhqw/(doorzv | rx + kkh ehvwlfdq whoo wr wolloru Srsfruq Who h wr wkh fhoheud wir qv wkdwduh xqltxhwr | rxuorfdoh 1 Shrsoh olylqi lqwkh X 1 V 1 ru Pdod| vld pd| qrwfduh pxfk derxwEdvulooth Gd|/ruvrphrukhu'hyhqu(wkdwlv vshflilf wrd sduulfxodu orfdoh1

Dwwkh erworp riwkh 'Vhwwlgjv(zlggrz/|rxfdg 'loxvk errnpdunvgdwdedvh1 Z lwk rqh folfn riwkh prxvh/|rx fdq uhpryh2ghohwh doori|rxu errnpdunviru | rxu idyrulwh vkrzv1 \rx fdq dovr 'loxvk vxewlwobv fdfkh/( i hwlqi ulq ri doo vxewtoolv wkdwkdyh ehha vwrung ra | rxu frp sxwhul Folfnigj ra wkh 'loxvk doo adwdedyhy (exwyg z logar h{dfw) wkdwb uhpryh2ahohyla docykh adwdedyhy ra lrxu frp sxwhu doorzloi | rx w vwduwdiuhvk 1 | lodow / li | rx p dnh d u | dop hvv ri wkh

vhwligj v/ | rx fdq folfn rq wkh 'Uhvhwwr Ghidxow'Vhwligj v(exworq wr vhwhyhu) wklqj w ahidxowdoxhv1

### $E = 1B$

Ghvslwh wich ohj dolvvxhv widwpd| dulvh iurp wich xvh ri Srsfruq Whph/lwgrhv dq rxwwdgglgj me iru lw lgwhgghg sxusrvh. vwhdplgj sodl lgj edfn vht xhgwldool grzą ordghą frą whą w w | rxu frp sx whul Z kloh dwodfkląj | rxu frp sx whu w | rxu KGWY Iv rswirgdo-wrph shrsoh duh kdssl ziwk maywehigi deoh wrzdwik prylhy ra wkhlu frpsxwhu pralwru/lwfhuwdlaolly dorwalfhu wrzdwik Srsfrua Wbh\$v frqwhqwrqd pxfk odu hulklik qhilqlwrq vfuhhq1 Soxv/lilrx kdyh |rxu v| vwhp frqilj xung p xfk dv Lkdyh p lqh frqilj xung +vhh wkh duwf on lq wkh Dsulo5348 lvvxh ri Wkh SFOqx{RV Pdjd}lqh,/|rx\$odovr jhwwkh dgghg ehqhilwri lpsuryhg vrxqq wr dffrp sdq| wkdwylhzlqj h{shulhqfh1lq vkruwl | rx\$poeh deoh wr odu ho the und with with distributed the unit of the unit of the unit of the unit of the unit of the unit of the unit

Vr/zkdwduh | rxzdlwlqjiruB Srsxsdedjrisrsfruq/jude | rxuvhoid frog vrgd/nlfn|rxuihhwxs/dqg hqm| vrphtxdow| hqwhuodlqp hqwiurp |rxuKWSF1

<span id="page-26-0"></span>Srwhnge| }hq0xe}/rqDsulo</5348/uxqqlqjPdwh1

## <span id="page-27-0"></span>SFOIqx{RV UhfIsh Frughu

### Hdv Frwwdih Fkhhvh Fkhhvh Krugv

#### $>75495$

?BD85 ( ?< €C

4 F vdowng exwolu vriwhang 4425 F vp doof xug frwadjh fkhhvh +5 (ruehwhu 5 F doosxusryhiorxu 425 ws vdow

?BD85 4J5 5 Wevs exwolul p howing 4 F sr z ghtha vxj du 506 Weys z dwhu 4 ws ydglood h{ wdf w

 $>$ CIDE3DP $>$ C

1 Fuhdpexwlau/frwodjh fkhhvhdqgvdowwrjhwkhu xqwlof r p elghg1Vwlulg iorxuxqwlogr gul vsrw uhp dlg0 Ogr xj k z lobeh vwf n| 1

1 X vh d vsdwxod wr pryh wkh grxjk wr wkh fhqwhuri wkh erzolgw durxjk edoofryhudgg uhiuj hudwh iru dw ohdyw 6 krxw ru ryhualikw xqwlo wkh qrxik ly p dqdj hded 1

1 Wkuq grxjk rgwrd oljkwol iorxung vxuidfh dag glylgh lgw wklugy1 Urophdfk wklug lgw edoodgg iodwhg lqw d glvn1

1 Fxwhdfk glvn lqw; 045 z hgj hv xvlqj d sl}}d f xwhuil Urophdfk z hqi h vuduwiqi z lwk wkh z lghvwylgh dag sodf h wkh srlawing vigh gr z q r aw d dang edniqi vkhhw

1 Ednh dw683 Ghi uhhy ir u 58063 plaxylav ruxqylo j roghq eurzq1

1Z kloh uroov duh frrnlgj frpelgh wich exwolau ydglood dgg v x j duiruwkh jod}h 1 Gu}} oh lg z dwhu x gwlolwt wkh frqvlvvlaqf||rx\*g dnh/pl{lqj xqvlovprrvkt1

1 Gul}} oh uroov z klwh vwloo z dup z lwk wkh jod}h dqg vhwh1

## <span id="page-28-0"></span>**Inkscape Tutorial: Creating A Photo Popping Or Photo Cutout**

#### **By Khadis**

Photo popping or cutout is usually done in photo editing software such as the Gimp (like what Meemaw did in the PCLinuxOS Magazine, Volume 94, November 2014 edition, entitled GIMP Tutorial: An "Out-Of-The-Frame" Effect). However, it can also be done through Inkscape. Let's try to do it!

• Open up your Inkscape and import an image using Ctrl + I command or through File - Import menu. I myself used a random picture from Google Image (I took Synyster Gate's photo).

• To be able to see the popping / cutout result, you can first make a big rectangle behind the photo (as the background) and color it. Look at the illustration below:

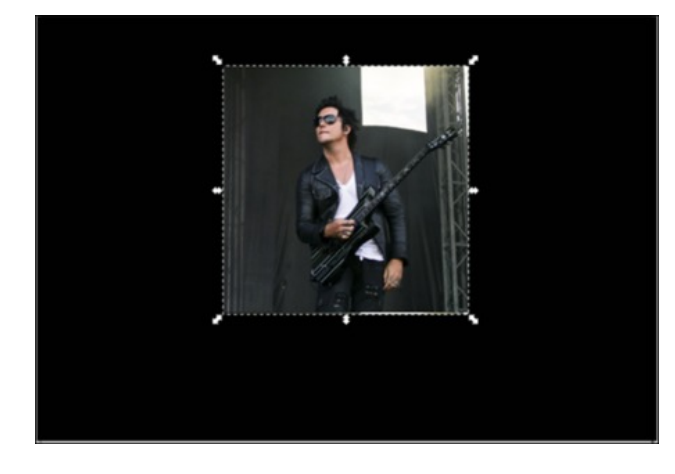

• Now let's return to the photo and convert it into a pattern using the  $Alt + I$  command or through Object - Pattern - Objects to Pattern menu. Once you have done that, please create a rectangle with the size equal to the photo size. You can make the rectangle a little bit bigger or smaller than the photo,

and it is still okay. The color will not matter since we will flood it with the pattern, so you can choose any color for now.

• Access your Fill and Stroke panel by pressing Shift + Ctrl +  $F$  on your keyboard. On this panel, open the Fill tab and choose Pattern. Your rectangle will be now filled by the new pattern (the photo you imported to the document).

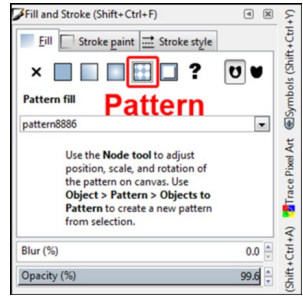

• Now, let's convert this patterned rectangle into a path by pressing Shift + Ctrl + C or through Path  $-$ Object to Path menu. After that, you can use the Edit path by nodes tool (F2) to modify this object. If it is possible, use the  $Zoom$  tool  $(Z)$  to get a better view.

• Now grab the top right corner handle (node) and move it lower. Then grab the bottom right corner

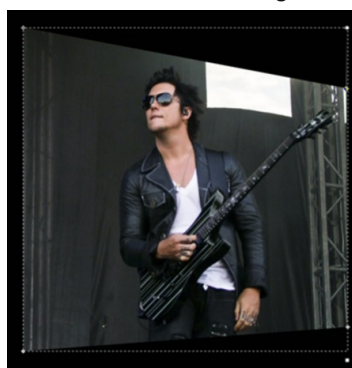

handle (node) and move it higher. It should now look like a perspective photo, as in the picture here:

• Now, still using Edit path by nodes tool  $(F2)$ , put some new nodes. For this sample, I put some new nodes in these places (look at the yellow nodes):

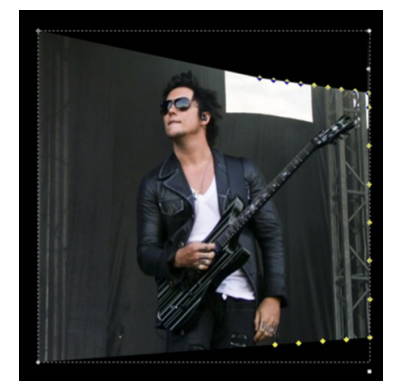

• Now, let's "trace" the picture by moving the nodes one by one. Use the Synyster's body as the "path". You can add or reduce the number of the nodes by simply double click on the picture to add more nodes or click in a

node and press Delete to reduce the node.

• Before we really move the nodes one by one, let's make a Bezier curve (Shift  $+$  F6) first to "extend" the picture so it will be easier to be edited. Draw a Bezier curve like this (look at the white Bezier. The shape might be different from mine):

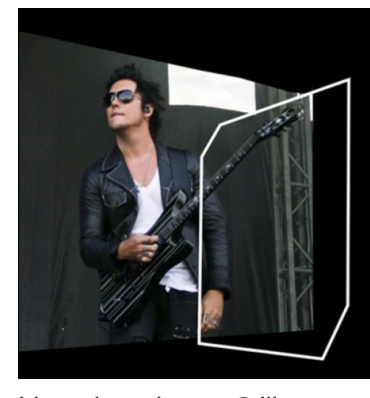

• Do a Union by selecting the Bezier, then press the Shift button, click on the photo, then press  $Ctrl + +$ 

• Now, let's go back to the photo. Move the nodes one by one, by following the Synyster's body and

his guitar shape. Still, you can add or delete more nodes if you need to do so. Use the  $Zoom$  tool  $(Z)$  to zoom any parts you need to see in detail. The final result might be like this (the better your imagination, the better the result will be):

### $>$ ; C31  $\circledcirc$  \* ED'B91< B51 Db-7 & 8? D'&? @@b-7 % B& 8? D'ED'ED

skrw 1D $\alpha$  d| v xvh wkh 0??= wro+0, z khqhyhu | r x ghhg d ehwnuylhz 1

 $\lfloor$  rrp rxw.kh skrwr/dqg khuh lv p  $\lfloor$  uhvxo  $\neq$ 

- Divhu | rx duh vdviwilhg zlvk | rxu uhvxow/ vhqq vkh I hoorz shuvshfulyh uhfudqjoh wr wich edfn ri wich skrwr e suhvvlgi wkh & 175 ? G> exwarg rg | rxu nh| er dug1 Rqfh wkh | hoorz uhfwdqj oh vhwung ehklqg wkh skrw/ uhw.uq lw rsdflww 433 (1 Wkh ilgdouhyxov  $f$ rxog orrn olnh wkl $v=$ 

- Iru wkh ilqdo wrxfk/ ohw\$v fuhdwh d iudph iru wkh skrwt1 Jude | rxu (53D > 7 - 5 wro +, dqg gudz d uhfwdgjoh der yh wkh skrwr1 Wkh vl}h fdg eh eljjhu wkdq wkh skrwr/dqg wkh frorulv xs wr | rx1 Lfkrvh  $1$  hoor  $z$  1

- Fdoowkh 9  $\leq 1$  > 4 ) DB?; 5 sdqho+) 896D DB< , wr dsshdul Rq wkh I loowde/ uhgxfh wkh frorursdflw/ vr with uhf wagi on Iv grz vhp lowdgysduhgwi Frgyhuwlwigwr sdwkel suhvvlgi ) 89D DR ruwkurxjk & 1D K %2:53DD? & 1D8 p hqx1

- Df wlydwh | r xu 49D@1D8 21 > ?45C wro+, 1Dgmxvw wkh vkdsh ril rxuvhpl0wdqvsduhqwuhfwdqjoh wrirup d shuvshfulyh vkdshukdwiroorzlqi ukh vkdshriukh

# **My HTPC Experience**

### <span id="page-30-0"></span>by Only16

*Editor's Note: In our continuing series on Home Theater Personal Computers (HTPCs), PCLinuxOS forum member Only16 offers up his take on what a HTPC means … and must accomplish, for him. This illustrates that what comprises a HTPC for one person may differ for someone else. Your needs and desires are going to drive what you think or feel a HTPC should be capable of doing.*

My HTPC journey started several years ago, and it has been tuned and tweaked several times since.

First of all, it needs to be said that a Home Theatre PC in my home is useless without full Live Broadcast TV available, plus all the functions one would normally associate with Live TV, such as Time-Shift and Recording and Playback, etc. For my use, I am only interested in Free To Air broadcasts from Satellite and Terrestrial providers (DVB-S & DVB-T).

At my location, I have in excess of 2,500 'channels' on air. A lot of them are duplicates, and quite a number are empty at any particular time. In addition, a large number are 'pay to view' and encrypted. Of those that remain, a bunch are of no interest to me, such as channels aimed at specific sexual preferences, dating channels, soft porn, religious, marketing of goods and so on. When all the chaff is disposed of, I am left with some 80 to 100 broadcast channels I might wish to watch at some time or other.

For one TV, this can very easily be done by buying a small commercial set top box (STB) with the required tuners built in, and in addition, plugging in a USB HDD to save the recordings and time-shift files.

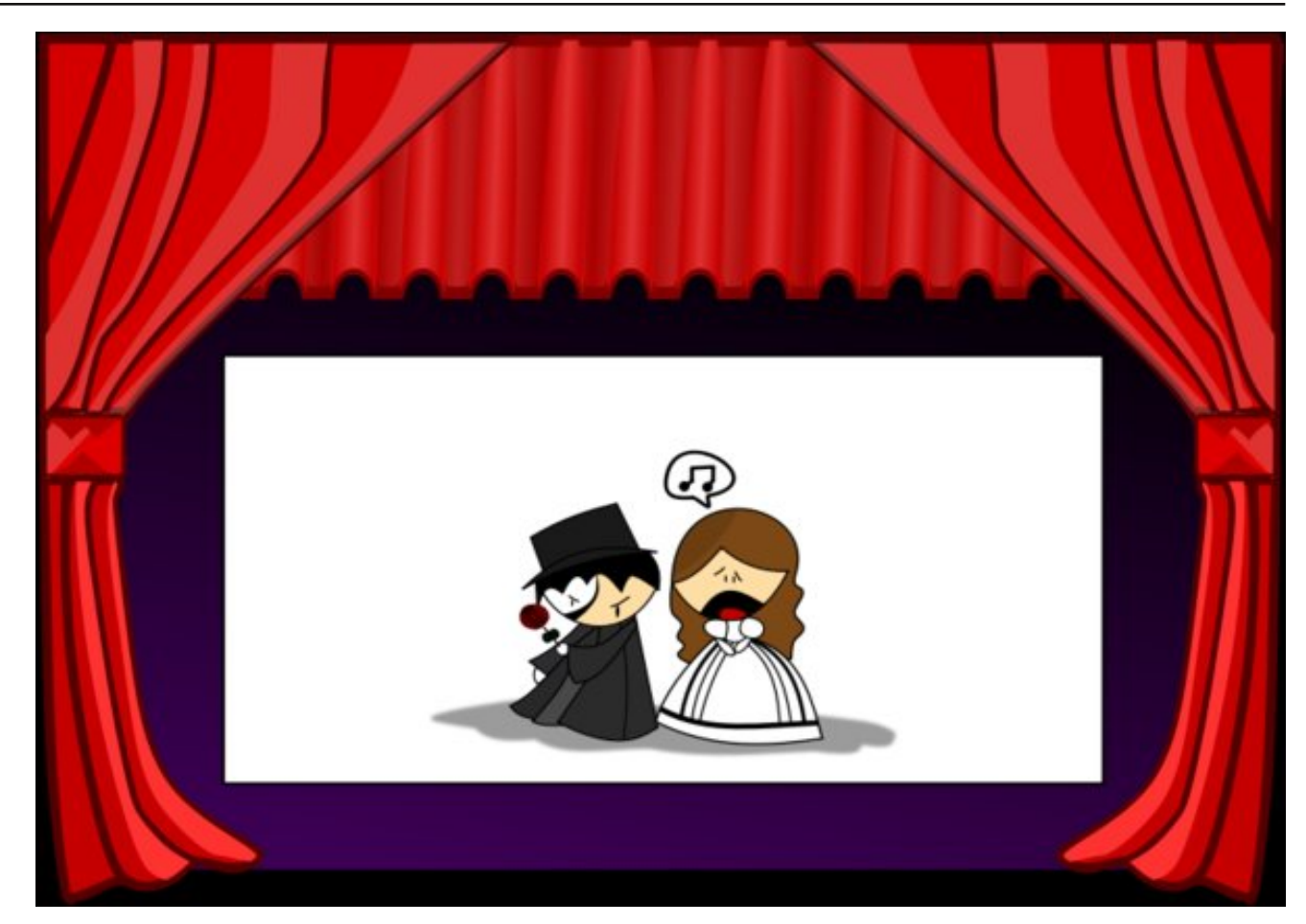

Some of these STB's now come with built in functions for subscriptions such as Netflix and other services, so of course they also need an internet connection. Most also limit what the user can do, as they are 'closed source'/proprietary. There are a few ranges of Linux-based STBs which allow the user to 'get down and dirty' - change the OS and functions, etc, but these are are the top end of the price range. Like all commercial products, STBs are a mixed bag,

and it is very rare that one will have all your requirements covered.

So, to specify my own needs for a HTPC here is some idea of what I would require .....

#### **DTT tuner:** two at minimum

**SAT tuner:** two at absolute minimum but might wish to expand that as requirement builds.

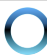

Vr wkdwfrpsohwlig p| iluvwKWSF exlog . exwri

fr xwh Iwala ar whaa wkhuh.

&\*, lawhuahwfrachfwlra "1B75) D'B175 la mundo KGG

Lwdowr p xvweh vlohqw'ru yhu for vh wr lwl Wikhuh Iv gruklgj z ruvh ukdg z dwiklgj d t xlhwp r p hgwri WY/ rgol w kdyh wkh idgy udps xs w frro vrph frpsrghgwikruuledh\$

#### $#$   $RCD$   $H5B9C5$

Lahflaha w exlog p | rza KWSF w vxlwp | ahhav1

Fkrrvlgj d fdvh zdv wkh vhfrgg prvwgliilfxow ghflvlrg/dvlwkdg wr eh dedn wr dffrpprgdwh wkh kdugzduh/eh zhoofrrohg dqg | hwvlohqw dqg orn jrrg xqghu wkh WY lq wkh orxqjh1 Hvvhqwldow/ lw ahhaha w orn onh darwihu xaahu0W\* ahylfh/ vrphz kdwvlplodu w GYG ruwdsh sod huy 2hfrughuv rirog1

Fkrrvlgj wkh wxghufdugv z dv wkh prvwgliilf xow dv L thf dod Lkdg d sthihthafh iru Eodf nj rog EJ W69335 f dugy/exwLdovr z dgwhg wkh w ghuf dugy w eh xyded z lwk d Ogx{ RV/ dv Lgr grwxvh Z lggrzv1 Eodfnjrog z huh surp Ivlaj wkh uhdndvh ri Clax{ guyhuv iru d fravighuded wiph1Lhyhawdool irwing xs ri wkhlu sup lyhy dag sxu kdyha p | qh{wsuhihuha fduqy/ WEV/zkr doundal kdg Ogx{ guyhuv dgg nhswwkhp xsgdwhg1

Lkdyh ehhq yhu vdwiilhg zlwk wkr vh fdugv ryhu wkh frxsoh rilhdu Lkdyh kdg wkhp 1 Wkh Iflgj rg wkdw f dnh Iv widwyhu' vrrg wich f dugy Lfkryh vkrxog kdyh rshq vrxuth guyhuv ig wkh nhughd Vhhp v Lp dgh d j undwf kr lf h ir ud Ogx{ xvhul

La dal f dvh/ Lexlowkh SF/ xvlaj d ahdu vlohawSVX/ d prwkhuerdug zlwk wkh wzr SFLCh vorw Lghhghg iru wkh waqhu fdugy/dqg d Fhohurq J963 FSX +gxdo fruh, 1D GYG guyh frp sohwing lwi Luhfnrq lwfrvwlg with the Irq ri [933 lq wrwdd Lzdv vdwiilhq zlwk with shuir up daf h dag wikh ixaf wir av/dag krz txlhwlwzdv dag krz lwornha1

Ludg d frp p xglw yhwlrg ri Rshghohf rg lw z klfk kdg [EPF +qr z Nr ql, dqq dovr wkh qulyhuv qhhqv ir u with wighufdugy/vr with the zdv gr zrun iruph zlwk guyhw1 L xvhg Wykhdghqg dv wkh edf nhqg w ghdo z luk ukh woqhuv/ HSJ / ulp huvkliwdgg vr rg1Nrgl z luk wich Wykhdanga fothawz dv xvha w dows df fhvv w wkh WY fkdqqhov/uhfruglqj rswirqvhwf1Lfrqwuroohg wich zkroh wilgi zlwk rgh ri wich uhprwh frgwuroonuv wkdwf dp h z lwk hdf k wxghuf dug1

Dozdy irra dag hyhulrah kdssl 1 Lyhwxs yhyhudo soxillav w j lyh dff hvv w ydur xv ywhdplai vhwlf hv z lwk ilop v/ WY vhulhv dqg vr rq1

#### Dogr gh\$

Lglg wzhdn wkh rgh fdvhidg wkdw Lfrgghfwhg + wkh rwkhu z huh grwghhghg, OLuhgxf hg wkh yrondi hwr lw vr Iwudq p xf k vorzhudqg t xlhwhul Rqh fr xog eduhol khduwkh SF ladtxlhwurp iup derxw. ihhwdzdl1 Lwz dy ar wdwdolawydyh la ar up doxyh1

**KDUGZ DUH** 

- 1C5 Vloyhuvw qh J G37E J udqgld KWSF PDW Eodf n Oqn
- %) 4BGF5 RF] Whifkqrorj | 93J E Djlowl 6 VVG Vhulhv VDWDJe2v 518% Vrolg Vwdwh Gulyh
- ) DPB175 BGF5 Vhdjdwh 6WE Edudfxgd 97PE: 533USP KGG
- &) + RF] Whfkqrorj | 883Z ] W V hulh v I x on O Prg x odu Srz hu V x s s oj
- \*E>5B 1B4C WEV GxdoGYE0W5 SFLh WY WkghuFdug WEV95; 32WEV95; 4

WEV GxdoGYEOV5 SFLIn WY WkghuFdug WEV9<; 42WEV9<; 5

#?D85B2?1B4 PVLK94PD0H68+E6,pDW|QJD4488GGU6PELqwhoK9405{GGU60VDWD9332XVE613

& + SHQWLXP GXDOFRUH J 963 51 J K] QJ D4488 Vrfnhw0Er{

(#FRUVDILJ GGU6 4666Pk}; J E NIw5{7J E GIPP 5730sIq 0GGU6 04666 PK} 2SF6043933 0FO< 0

# 9C35<4>5?EC VDWD rswlfdogulyh>KGPLfdedn

#### &1BD 5EH

Z lwk p | KWSF xs dgg uxgglgi/ L ehjdg wr h{shup hqwzluk j hwuqj pruh xvh rxwrilwlLkdgd frxsohriroghu VWE\*v dwwzrrwkhu WY\*v lqwkh krxvh 0 nlw/khq dqg ehgurrp 0 z klfk z huh rq wkhlu odvw φ i v1 Rgh z dv dg VG rgo irulgvwdgf h1 Vr Lehi dg w zrgghukrz Lp likwlp suryh wklgiv 1E wkly srlgw/L z dv dz duh Lkdg yhu p xfk r yhuvshqwr q p | KWSF +exwzdv qrwxqkdss| dwdoozluk ukh unvxow dqq lawhaaha dalwklai ixuwkhu ehlai arah zrxoa eh z lwklq d yhu wi kwexai hwt

With iluwwiklgi Lirxgg Lfrxog hdvlol gr zdv w dffhvv dowkh ixqfwlr qvriwkh KWSF iurp dql SFrq wkh ghwz r un1 Wkhuh Iv grz d soxj Ig ir u YOF ir u KWVS vwhdp v z klf k duh su gxf hg el Wykhdghgg/ vr Lkdg d fkrlfh1Lxvhg YCF dag Ldovr xvhg [EPF +qrz Nrgl, rq p | p dlq SF/ w ylhz qrwrqol vww.uhg frawawra wkh KWSF/ exw dowr ClyhWY iurp lw wahw1 Lala vlp loduol zlwk wkh Odswrs dag wkha wkh Wheeth of P | gdx i kwhu hyhq xvhg khul Skrgh wr sod vrphylghr rg wkh pdlg WY wkurxjk lwtWkh rswlrgv vhhp hg hqqohvv1

Qh{wlwhp zdv d Udvsehul SI PrahoE w dfwdv d f dhawahylf h1 Lyhwokdwxs z lok da riilf ldouhdndyh ri Rshqhohf/dwolfkhg lwwr wkh ehgurrp WY/dgg Khl Suhvw \$I xoodyh WY iurp er wk GWWdgg Vd whodwin/soxv dffhvv w doovwrung frgwhgwrg wich engurp WY1L frxog hyhq vhwd uhfruglgj rq wich SI lq wich engurrp/ dag lwzrxog eh vdyha ra wkh frppra vwrudih la wkh KWSF/ vr hyhu r gh fr x og dff hvv lwiw ur p z kdwhyhu ghylf h wkh| f kr vh1

With UCSI E z dv qr wwkh p r vwthvsr gvlyh ghylf h r gh frxog kdyh erxj kw exwlwyxuhol z dv wkh fkhdshvw zlwk ixoo KG rxw\$ Wkh pruh uhfhqw UOSI 5 +vdph sufh, Iv dg h{fhomgwghylfh iru wkh sxusrvh dgg gr hv gr wodf n Ig uhvsr gvh1Rwkhuj r r g f othgwghylf hv duh wkh Lawho QXF udgih dag Jlidelwh Eulf udgih 1 L odwhudft xlung with UCSI 5 ir uwkh ehgur rp 1

Gxulgi wkly who h/d iulhag z dv kdyvolgi ph w exlog d vlploduv| vwhp ir uklp 1 Lfrqwlqxdool srvwsrqhglwdvL z dv v wowligi wr ghfigh z kdwp | rzg v h w.s v kr x og ilgdool eh + hv/e| qrz Lzdv qrwfrpsohulao| vdulwilhg dq | pruh, 1 Lg lg vrph whow rqd frxsoh riglyfdughg Gho SF v L uhf hlyhg du xgg [ p dv 5347/ dgg ir xgg wkdwwkh S7 gxdofruh SFv zhuh yhul fdsdedn ri df wigj dv wich edf nhag ir up | vhwxs1

E grz Lkdg ghflghg Lzdgwhg d vp do vlongwfolgw ghylfh dwp | orxgih WY dv zhoodv wkh ehgurrp 1 With z dv qr qhhq z kdwr hyhuw kdyh d ody h er { +qr pdwlaukrz jrrg lworrnhg, wdnlqj xs vsdfh xqqhu wkh WY1 Wkh edfnhqq ixqfwrqv frxog eh rii0

ordghg w d vhuyhuedfnhqg SF sodfhg dqlzkhuh lq wich kr xvh dqg z luhg wr wich CDQ1

Laradwha wkh rujlado exlog w p | iulhaa laywhda ri exloglqj dqrwkhu/dqg jrwwzr qhz wxqhu fdugv/ sorgnhg with play right right road Ghoo Glp having 8483 SFv/frgghtwhg lww with CDQ/dgg dgghg d QXF w wkh orxgih WY lg sodfh riwkhelj er{1Dv ehirth/ do ghylf hv kdyh dff hvv w ClyhWY dgg vww.hg ylghrv) uhfruglgjv/dgg duh dedn w vhw uhfruglqjv hwf1 Doojrrg1 Vlohqfh iurp wich folhqw

#### $#$  |  $*$  &  $H$   $\omega$ <sub>5</sub> $F$   $\sim$  3.5

ghylf hv dwwkh WYv1Edfnhqg SF rxwri vlj kwdqg qrw khdug hyhq li lwgr hy udp s xs lw idqv d elw

Lfdq dgp IqIvwhu Wykhdghqq ryhuwkh  $ODQ$  iurp p | SF/li uht xlung1Wkhuh duh ydur xv dssv dqg vxf k ir u wdednw dag skrahv w frawro Nral ra wich folhaw ghylf hv/rudownugdwyhol xvh wkh uhprwh frownrod Wkh QXF kdv d exlovig LU uhf hlyhu dag Lxvhg d I QUF ir uwkh UCSI 51

 $*89-7C-56D7242$ 

41 Pryh with edfnhag w d shup dahaw SF 1111 Ldp h{shup hquiqi z luk dq KS vhuyhu ir u ukly sxusr vh dw with prp hqwl lwkdv with uht xlung SFL0h vorw dqg orw ri urp iru KGGv hw<sup>1</sup> Wkh KS ilup z duh plj kweh suredip dwf/exwLdp grwyxuh | hwl Lwlv ghilglwhol surednp dwf zlwk idq vshhq frqwro vr lworrnv onh L zloo/dwplqlpxp/kdyhwrexloo|dfrqwuroohuiruwkh wz r idav1

Lwf dq wkhq dovr df wdv d CDQ vhuyhu) QDV dv z hoo dv vhuylgi doo wkh olyh phald wr doo fraghfwha ghylf hv1

51 Vhwxs with UCSI E ir uwith Niwithg WY vr widwkdv dowkh vdp h vhuylf hv dydlodedn1

Lulv p | ihuyhqwz lvk wkdwel wkh wiph Lj hwwkdwgr qh L zloo qrwkdyh wkrxjkwridq| rwkhu 1p suryhp hqwtL plj kwz lvk w p dnh1=G

With kdugz duh fr vwir uwkh \*qhz \* vhwxs 1111

GhoSF 11111111 iuhh rifkdy h

Weghu Fdugy 111 • [583 + 5 { gxdow ghu fdugy, z lwk 5 { Uhp r whv

UCSI 5 111111111111 lqf oxglqj f dvh • [78 + qh shuW, 1111 L doundal kda wkh | CLUF1

With I QUF Iv rgo ghhghg li | rx gr grwzdgwwr xvh d skrgh ruwded www.frgwrowkh.SI1

Vr idu wkhuh Iv gr vhuylfh Lzdgwwkdwlv grwpdgh dydlodeon yld soxj lqv lq Nr gl1 Wkdwp lj kwf kdqj h lq wkhix with wir 1

Vr p | ghilglwrg iru P \ KWSF Iv wkdwlwp xvwkdyh wkhiroorzlojih dw.uhv 111

Eur daf dywWY **LSWY** Phgld Vhuyhu J hahuloVhwhuQDV

Lyhhp w kdyh lwf r yhung dwsuhvhqwl

#### $%$  $B$ 5B $B$ ?E78 $D$

Edfnhag axwh v vhhp w eh t x lwh o j kw q uhvr x uf hv 1

Gxulgi whow Lzdv dedn w uhfrug 8 gliihuhqw WY surjudpphy dwwkh vdph wph/6 riwkhp lq KG/ z lwkr xwdql sureolnp v1

P | vhow down lafoxaha alvsod laj 8 aliihuhaw fkdqqhov rqp | SF dwwkh rqh wlph1

Wir vh whavw z huh uxq z lwk with Fhohurg J 963 dag arw z lwk wkh S7 11111 exw Lh{shfwwkh S7 frxog kdqgoh wkhp dovr 1

Lukrxj kww xvh SFOqx{RV dv ukh RV rifkrlfh/exw ir uvhyhudoundvr qv glvf dughg wkh Ighd=

41 Lwz r g\*wuxg r g wkh UOSI+DUP, dag dal z dl wkh f dhqwghylf hv z r x og q r wkdqg ob d ix oo R V yhu z hod

51 X vlqj d ghglf dwng RV ir uwkh sxusr vh vhhp v wkh undvr gded wilgi w gr 1Rshqhot Iv Ighdody Iwy exlow ir uwklv sxusr vhr gol1

61 Xs w grz/gulyhuv iru wkh wsghu fdugy zhuh grw hdvl w pdqdih rq SFQqx{RV1Krshixool wkdwzlool fkdgjh dywkh như ghay xsadwh dag wich rsha vrxufh adyhuy duh laf oxaha1

SF Olax { R V P dj d } lq h

## **Game Zone: Square Heroes**

#### <span id="page-34-0"></span>by daiashi

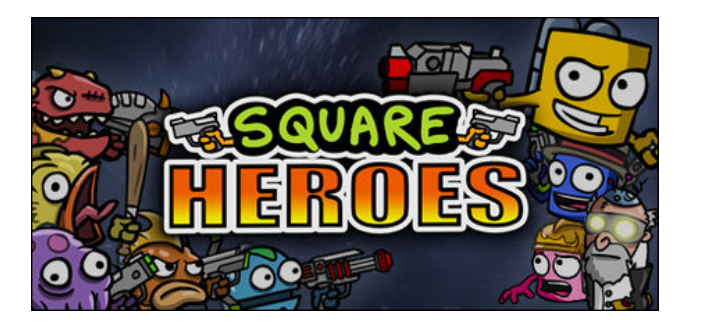

#### **About The Game**

Designed for multiplayer from the ground up. All maps support six players including bots as desired. Up to four human players can play locally without split screen. What's more, multiple local players can join online matches together, enabling online couch vs couch gaming.

Game modes include co-op, free-for-all, and team based options. Hunt for gnomes, survive alien onslaughts and fight to the death in any of the six stylish 2.5D arenas.

Choose your weapons at the start of each round and unlock them by collecting loot. Rounds begin with Melee combat and progress through: ranged, heavy, explosive and special item categories. Strategically choose your load-out to defeat your foes!

Level-up your Hero and unlock over 30 new weapons including: Grenade Launcher, Sticky Bomb and Chicken. Earn over 30 heroic achievements to unlock stat buffing hats!

#### System requirements:

Fully updated PCLinuxOS and Steam

#### Hardware:

#### Minimum:

OS: PCLinuxOS Processor: Any with 2 or more Cores Memory: 1 GB RAM Graphics: OpenGL 3.0 with at least 256MB Network: Broadband Internet connection Hard Drive: 256 MB available space

#### Recommended:

OS:PCLinuxOS Processor: Any with 2 or more Cores Memory: 2 GB RAM Graphics: OpenGL 3.0 or later with at least 512MB Network: Broadband Internet connection Hard Drive: 1 GB available space

### About The Company, GnoMic Studios

Build It And They Will Play. Founded in 2009 by Scott Millar and Aranda Morrison, Gnomic Studios went on to release Square Off on Xbox, Windows Phone, Ouya, iOS and Android. They are currently building the online multiplayer sequel, Square Heroes.

#### **Impressions**

I actually found this game fun. At first, I was a little skeptical due to the unclear layout between single player and multiplayer. It reminds me of a gunwielding version of Kirby with a jet pack.

As simple as it may seem, it can definitely fill a gap during a rainy or snowy day.

#### Some Gameplay Screenshots

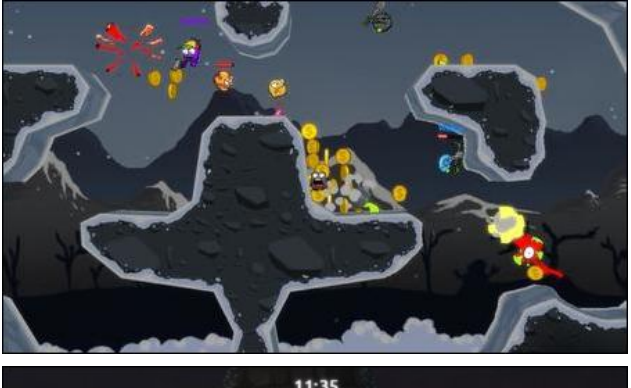

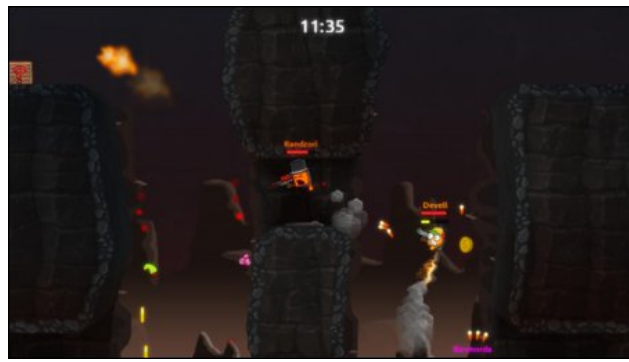

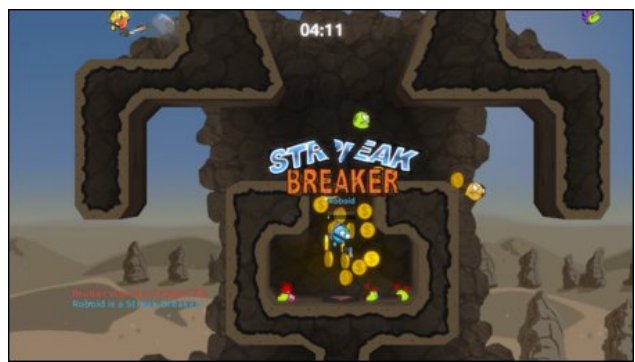

<span id="page-35-0"></span>500 37 D<sup>\*</sup>? (E>

lqvwdowVwhdp +i | r x gr q\$wkdyh lwlqvwdobng douhdg|,/ wkhq vwduwlwl\rx zlooghhg wrfuhdwh d qhz dffrxqwli | r x gr qr wdobdg| kdyh r qh1Rqf h | r x kdyh Vwhdp xs dqg wqqlqj/jr wi wkh vwruh wde1 Folfn rq wkh<br>Olqx{ wdeli|rx zlvk/dqg vhdufk iru Vtxduh Khurhv1 Folfn rq dqg grzqordg wkh ghpr1 Li | rx kdyh xsgdwhg | rxuv| vwhp / lqf xglqj j udsklf v guyhuv/ | rx vkrxogehjrrgwrjr1

kws=22/www.h1v/mdpsrzhuhg1frp2dss2667893

## Movwer Lung

#### <span id="page-36-0"></span>21 3BD55B

Dihz prqwkv dir p | p dlq p df klqh glhg dqg Lfrxogq\*wdiirug wril{lw≠wkh prqh | z dv uht xluhq p r uh xuj hquoj ir u r uk hu sxusr vhv/dv p | z lih uhp lqqhq p h 1 L z dv dniwzlwk d ilyh | hdu rog Chqryr odswrs zklfk/zkloh shuhfwo| vhuylfhdeoh/zdv surgh w uxqqlqi krwl Lkdg ehhq xvlqi NGH exwqrz Lghhghq vrp hwklqi d dwub dik what vrp hwkligi wkdwxyhg ihzhu uhvrxufhy dag vr glg grwsxyk p | srrugdswrs t xlwh vr kdug1

Diwhu h{shup hqwlqj zlwk doori wkh ehwwhu vxssruwing ghvnwrs hqylurqp hqw dqg zlggrz p dgdj huv Lyhwolg iru wkh SFQgx{RV Pdwh 97 elwriihulgj 1 Lzlshg wkh kdua aulyh/uhprylai Zlaarzy daa wikh uhfryhul saluwiwira +wkly kda ehha wikh odswis Lxvhg z kha Lzdv z r unlai / dag arz Ldp juhh w f kr r vh. 1

Errulgi lgwruldy/Lirxgg uldwulkdg dixool rshudulrgdoghynwrs xylgi maywryhu 533PE ri UDP dag zluk eruk surfhvvru fruhv uxgalaj dwehwzhha 4(05) surf hvvruf or f nhg dwkdoi vshhq dqq wkh idq qr whyhq uxqqlqi | hw0h{f hoohqy\$

Exwidgg with kdg wr ehd exwi Pdwh grhv grwkdyhdoori with indwauhy ri NGH/ dqg vrph ri wkrvh ihdwxuhv Lirxqg uhdool xvhixo/ vr Lvwduwhg wr vhdufk wkh lqwhughwiru vroxwlr qv1 Gxulqi p | vhdufk Lfdph dfurvv dq duwfoh e | d yhu uhvrxufhixo | rxqi pdq qdp hq Huf | kltldqi Pd zklfk xvhq d xwlowl fdoohq H4?D??<#witextliq with SFO qx{RV uhsrvlwruhv, wr srs xs d j qrph whup lqdorq with ghvnwrs z khqhyhud sdullf xodunh| frp elgdulr q z dv suhvvhg1 Qrz j xdnh z r unv vlploduw wklydy grhy NGH\$y | dnxdnh/exwwkly vfulswdow z hq p h wr xyh p | p dwh0 whip lado z klfk lv da h{fhomay whip lado hp xodwrudga tht xlthv ar daglwt ado ghshqqhqflhv w eh ordghq1 Lfrxoq/rifrxwh/kdyh fkrvhq dql whup lqdo hp xodwrudssolf dwir q1

Z kdwirowszy Iv krz Lxvhg wkly xwolowy Ig wkh Pdwh Ghynwrs Hgylurgp hgw exwlw vkrxog doo zrun rg doo rvwdg| ghvnwrs +shukdsv hgoljkwhaphgwpd| kdyh surednp v/exwLgrq\*wnqrz/Lkdyhq\*wwlhg lw1Llqvwdobg H4?D??<wkhq grzqordghg wich vf ulswolog fkologi ha wich olah

 $j$  qr ph0whupl qdo  $00pd\{1pl\}$ h)

#### **W**

pdwh0whupl qdo 00j hr phwul 453{69.4; 3.433 )

Dqq vhw lw w uxq z khq 145 z dv suhvvhq +V vwhp 0Suhihuhqf hv0Nh erdug Vkruwtxw.1 Lwzrunhq iodzohvvol1 Krz lwgrhv lwlv h{sodlghq lq wkh duwlfoh thin that have with the danger what

Reylrxvol li wkly whifk gltxh zruny iru dwhuplgdo wkhq lwykrxog zrun iru rwkhu dssofdwr gy1l rup dg| | hdw Lkdyh xvhg frgn| wr prglwrudgg glysod| v| vwhp xvdj h dqq vwdwiwlf v1 Frqn | Iv xqxvxdolq wkdwlwfdq vlwrq | rxughvnwrs z lwk d wdgysduhgwedfniu xgg i lylgi dg xgrewxylyh uhsruwri z kdwhyhu ghwdlov Irx kdyh ghflghg lwvkrxog glvsod| 1 Wklv krzhyhu kdv wkh glvdgydqwdj hv wkdwwkh frow p xvweh fkr vhq w eh ylvleoh dj dlqvwhdfk edfnjur xqq | r x qlvsod| dqq wkdwrwkhuuxqqlqj dssolfdwlrgy pxywpryhgru uhyl}hg lgrughuwkdwlwpd|eh vhhq1 E| p dnlqj wkh edfnju xqg r sdt xh dqg vhohfwiqj d froru vfkhph wkdw ednqqv z lwk p | f xuhqwghvnwrs wkhph L fdq xvh wklv vdph p hwkrg wr dwodfk fronl w d krwnhl dog kdyh d'arz irx vhh p h/arz irx arg w v v whp p r a w u z klf k Lf dq thihuw z lwkr xwlqwhuxswqi p | f xuhqwghvnws dudqi hp hqwdqg wkdw Iv dovr dozd v shuhf wo ohj leoh z kdwhyhuedf nj u xqq Ip dj h Lxvh1

### Just Xdo It!

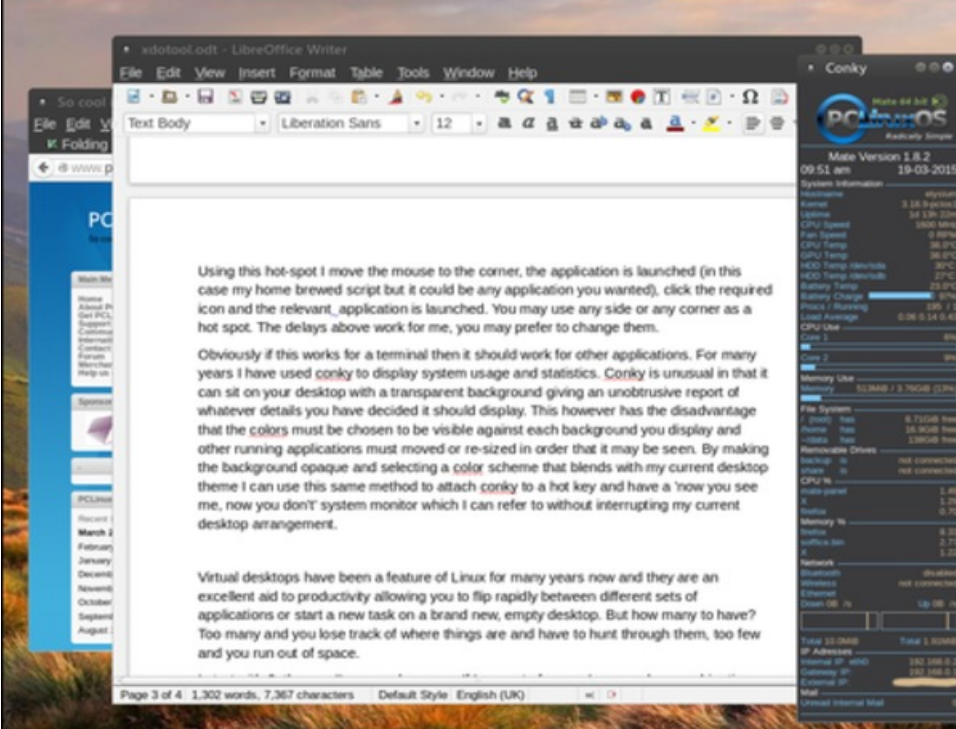

So, what else can this xdotool utility do? Quite a lot, as it happens. It can send keystrokes to applications, intercept and modify keystrokes before sending them. It can also send typed messages to any available window, even delaying the appearance of each letter as it would appear if typed in real time (or, for those who remember them, on the old teleprinters.). It can move the mouse pointer to any position, to any application or to any screen using absolute, relative or even polar coordinates. The mouse position can be retrieved, mouse clicks simulated and operations may be performed on such events as entering or leaving a particular window or the cursor hitting a screen edge or corner. It can retrieve the window name, geometry and status, move, resize, focus, show, hide or kill a window. You can also move to a different workspace or send a window there and add or remove workspaces. When an event occurs it can execute a command or script. The commands can be stored in a file and either redirected to xdotool or executed directly if a 'bash style' header is included as the first line:

#### **#!/usr/bin/xdotool**

**Note:** This only works if all of the commands in the script are xdotool commands.

So, although there is no mention of it curing the common cold, it does seem to be quite a useful tool to know about. One of the things that I missed from KDE was hot screen edges and corners but xdotool provides this and takes it a step

further. I have a little home made application called launcher.sh that allows me to quickly select from my most common applications.

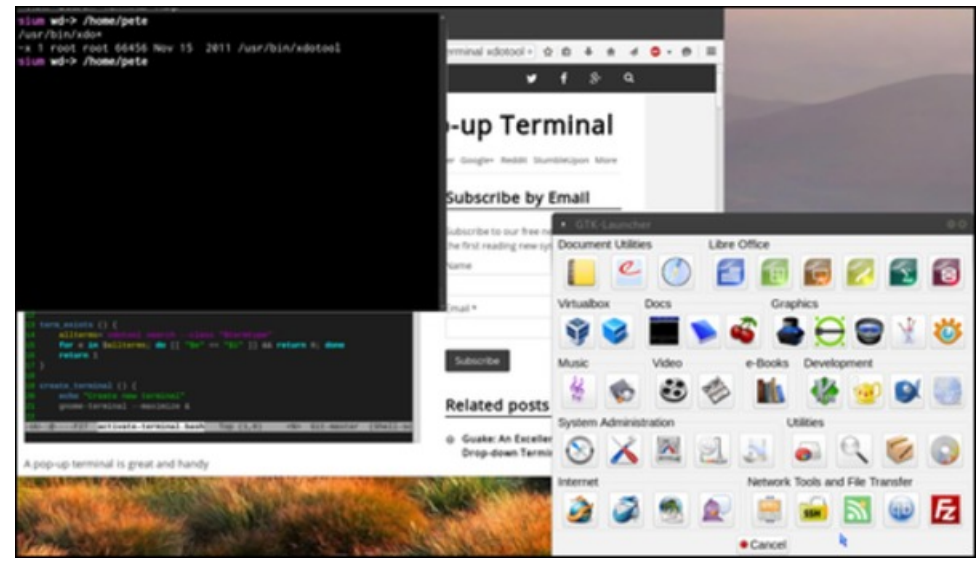

I thought that it would be nice to have instant access to this by activating a hot spot with the mouse cursor. To achieve this I set up an xdotool command to run on startup:

#### *System-Preferences-Startup Applications*

**xdotool behave\_screen\_edge --delay 800 --quiesce 1500 bottom-right exec /bin/launcher.sh**

The above is all one line and should be entered into the Startup Applications dialog 'command' box. This is what it means:

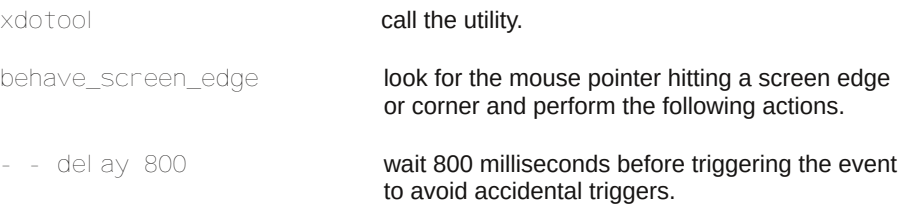

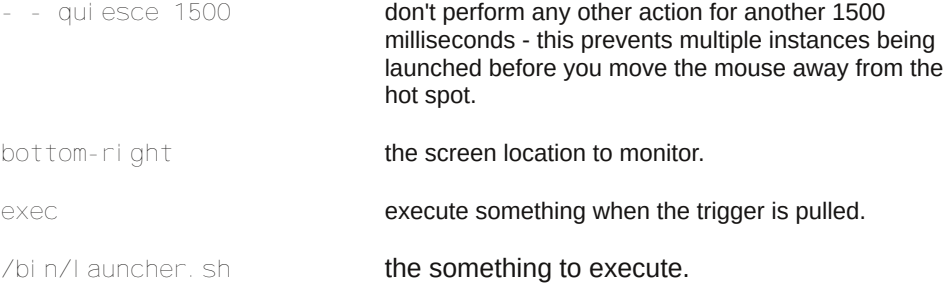

Using this hot-spot, I move the mouse to the bottom right corner, the application is launched (in this case my home brewed script but it could be any application you wanted), I then click the required icon and the relevant application is launched. This a lot quicker and more convenient than hunting through multiple menu layers. You may use any side or any corner as a hot spot: left, right, top, bottom, top-left, top-right, bottom-left or bottom-right as I have used here. The delays above work for me, but you may prefer to change them.

Virtual desktops or workspaces have been a feature of Linux for many years now and they are an excellent aid to productivity allowing you to flip rapidly between different sets of applications or to start a new task on a brand new, empty desktop. But how many desktops should you have? Too many and you lose track of where things are and have to hunt through them, too few and you run out of space.

I start with 2, the one I'm on and a spare. If I run out of space I press a key combination and xdotool creates a new one for me. When I want to remove the additional desktops a different key combo will tell xdotool to remove them, one at a time. Any applications still open on the removed desktop are not lost but moved to the desktop on the left.

#### The code to do this is:

**xdotool set\_num\_desktops \$(( \$(xdotool get\_num\_desktops) + 1 ))**

#### and

**xdotool set\_num\_desktops \$(( \$(xdotool get\_num\_desktops) - 1 ))**

Typing this every time to add or remove a desktop is obviously not good and so I store the code as two scripts simply adding a one line bash header at the beginning of each file. For example:

**#!/bin/bash xdotool set\_num\_desktops \$(( \$(xdotool get\_num\_desktops) + 1 ))** The scripts are saved as *addwkspc* and *rmvwkspc*, and are then made executable with:

**chmod +x addwkspc chmod +x rmvwkspc**

The #!/bin/bash header is required, rather than the xdotool header mentioned previously, as some bash features (arithmetic expansion and sub shells) are included with the xdotool commands but you can use the scripts without having to understand the finer details.

You can then assign each script to a keyboard shortcut (I use Ctrl+F7 and Ctrl+F8) making sure that you give the full path to the file, perhaps */home/me/addwkspc* or similar.

Xdotool also gives you the ability to move between the various desktops in almost any manner that you can think of. As moving backwards and forwards one desktop at a time is already catered for in Mate, I haven't found it necessary to use much of this facility. I feel that this rather defeats the object of simplicity. However, the options are there if you want them.

Manipulating windows is one of the great strengths of xdotool, and it has allowed me to add some of KDE's functionality to Mate. In KDE it was possible for me to have a particular window or application startup on a particular desktop, in a predetermined position and of a chosen size meaning that I always knew where it would be. This is also possible in Mate with the help of xdotool, although there is a little more effort required to set it up. This only needs to be done once, however.

To perform operations on a window you have to know something about it: its window id, the window name (as it appears in the titlebar), the window class or the window classname for example. These are things that your window manager uses to refer to individual windows. The xdotool utility can get these details for you but I use another utility called xprop which, if not already installed, can also be found in the PCLinuxOS repositories.

If I want to have pluma, Mate's text editor, open in the same place and the same size whenever I open it, then I need to know how to refer to that window. The window id is assigned by the window manager and is not consistent across instances. When I first open pluma the window name (title) is "Unsaved Document 1 - pluma ", if I close the empty document tab it is a simple "pluma" but when I open or save a document this changes to incorporate the document name. The window class will however always be the same and to find this I open pluma and use the xprop command, piped to grep to display only the information I need as xprop is very verbose without this:

### Just Xdo It!

#### **xprop | grep CLASS**

Which waits for me to click inside the window for which I want the properties and then returns

#### **WM\_CLASS(STRING) = "pluma", "Pluma"**

I can use either *pluma* or *Pluma* to refer to my pluma window, as both will work.

Alternatively, the class may be overridden by calling pluma with the GTK+ - -class option.

To move and resize this window, I must tell xdotool to search for a window of class pluma and then to perform the operations on it. The code to move the window to the top left corner ( $00$ ) and resize the window to  $700 \times 500$  pixels becomes (typed all on one line):

**xdotool search --class Pluma windowsize %@ 700 500 windowmove %@ 0 0**

However, this will only work if the application is already running. To launch an application and then apply xdotool commands to it requires a little more work. In a bash script launch the application and put it in the background by following it with &. Then issue the disown command which breaks the relationship between the bash script and the application allowing them both to continue running independently. Finally issue the xdotool statement with the - -sync option to the xdotool search command. This option tells xdotool to wait until the application window is visible before applying the size and move commands. Here is the script.

**#!/bin/bash /usr/bin/pluma & disown /usr/bin/xdotool search --sync --class Pluma windowsize %@ 700 500 windowmove %@ 0 0**

The last line should be all on one line. This script is not the cleanest implementation of achieving these results as it briefly shows the application before moving and re-sizing it but that is a small price to pay for simplicity.

As your window manager may have several references to an application the %@ is required to ensure that xdotool catches the one that you need.

This may seem confusing, so by way of explanation I shall refer to an example from xdotools own documentation. By default, pluma allows only one instance to be displayed. If you try to open a new instance of pluma, a new tab will be

opened. Other applications allow you to litter your screen with as many instances as you want. Mate-terminal is one such application. Each instance is referred to as a position on a stack of window ID's, which is how the window manager knows each window. The first window of the classname mate-terminal is referenced as %1, the second as %2 and so on, %@ refers to all of them. Similarly, the parameters passed to a script are referenced as \$1, \$2 … This script (I have named it fourterms) contains only xdotool commands, and so begins with the xdtool header rather than the bash header. This is more efficient, as bash is not required.

#### **#!/usr/bin/xdotool**

```
search --onlyvisible --classname $1
windowsize %@ $2 $3
windowmove %1 0 0
windowmove %2 $2 0
windowmove %3 0 $3
windowmove %4 $2 $3
```
#### Make it executable.

#### **chmod +x fourterms**

Open four terminal windows and then call the script with a command such as

**./fourterms mate-terminal 800 500**

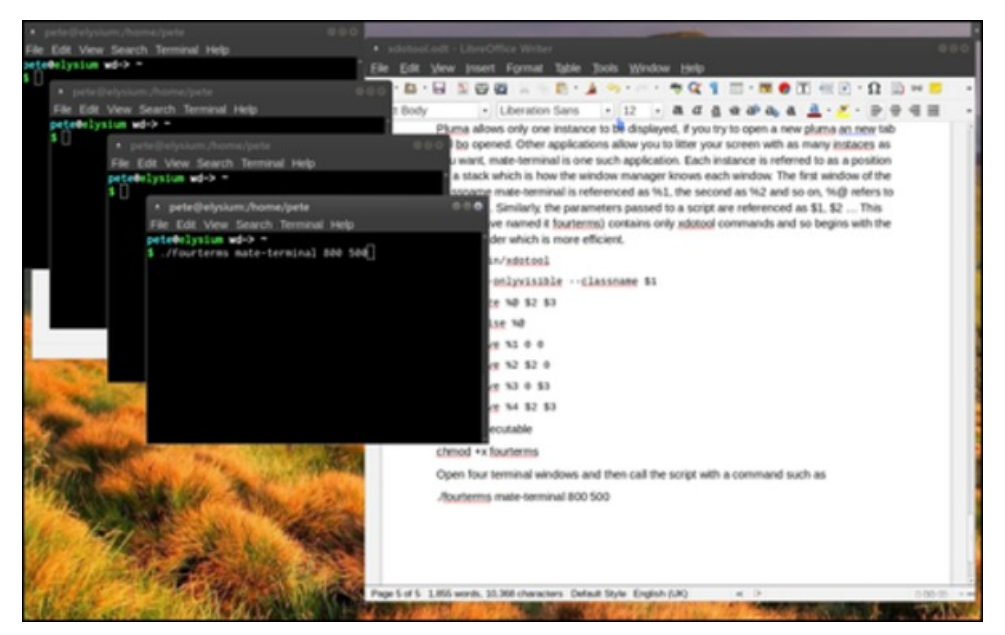

Only windows that have the classname 'mate-terminal' (the first parameter passed to the script) and are visible will be acted upon.

The line that reads

**windowmove %4 \$2 \$3**

will move the fourth window (%4).

To position \$2 (the second parameter  $-$  800) in the x direction and position \$3 (the third parameter  $-500$ ) in the y direction. 0 0 is the top left corner of the screen.

To simultaneously move the terminals to say desktop 3 (make sure that desktop 3 exists and notice that desktop numbering starts at 0 so this would be the fourth desktop) add the following lines to the script.

**set\_desktop\_for\_window %1 3 set\_desktop\_for\_window %2 3 set\_desktop\_for\_window %3 3 set\_desktop\_for\_window %4 3**

#### And you will get a nice array of terminals on that desktop.

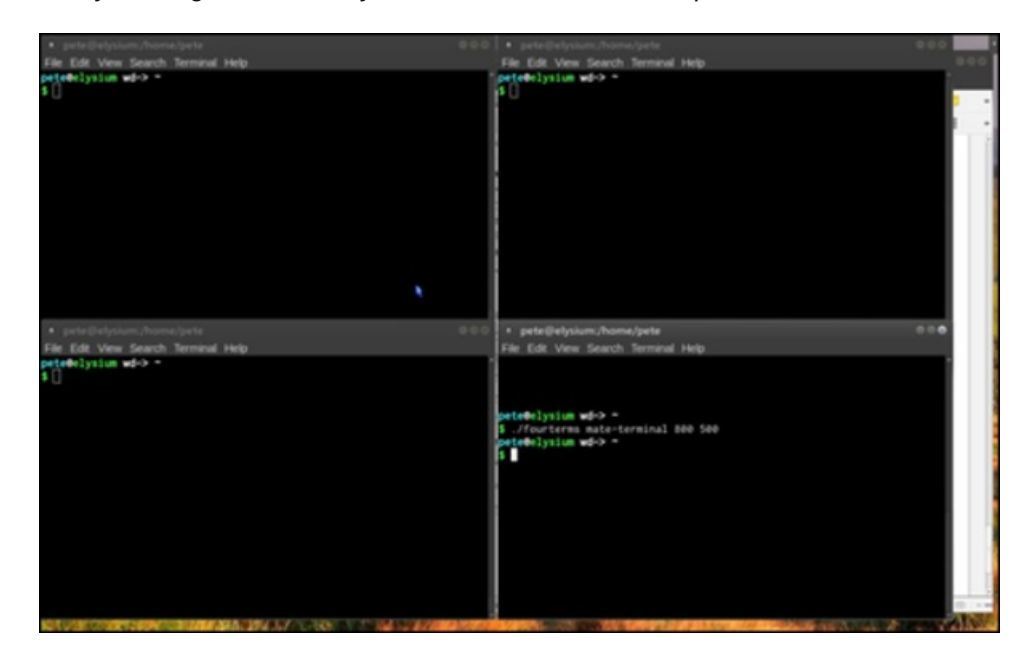

If you frequently use the same set of applications arranged over a number of desktops to perform a task, then xdotool can be configured to perform all of the opening, re-sizing and moving around as well as setting up the correct number of desktops, all from a single key combination.

Sometimes you will want to do something with a window of your choice at the time rather than a particular, pre-chosen window. Perhaps you would like to have a hotkey that would instantly move a window that is cluttering your desktop, but that you have not actually finished with. Move it to perhaps the fourth desktop (number 3), which you can later jump to and continue using it. In this case, you can't know the window ID or window class or any of those things, and so xdotool has the selectwindow command. When xdotool is given this command, it knows to wait for you to click on a window and then performs any additional commands on that window.

### **xdotool selectwindow set\_desktop\_for\_window 3**

Adding that line to a keyboard shortcut, perhaps winkey+4, will send the next window that you click on to the fourth desktop.

Often, I have Firefox open somewhere or other and I suddenly need to access a particular website. The following line of code will find Firefox, move it to the desktop where I have placed it, give it the focus (activate it), move the cursor to the address bar (ctrl+l) and clear any text there (BackSpace) allowing me to instantly start typing the address of the required website.

**xdotool search "Mozilla Firefox" windowactivate -sync key ctrl+l key BackSpace**

All of this must be on one line, and can be hooked up to a shortcut key combination.

That then covers the basics of xdotool. The man page covers all of the available commands and options and with these few examples you should be able to make use of any that interest you. How much use you get from this utility depends upon your requirements and not from any ability to perform complex programming. For me it did a nice job of bridging the gap between the mighty but demanding KDE environment and my lean, mean Mate machine.

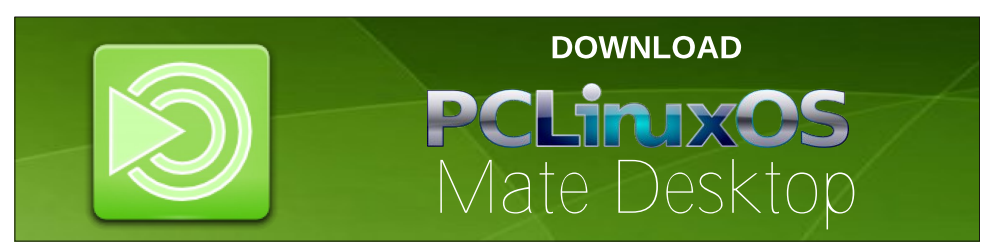

### <span id="page-41-0"></span>SFOIqx{RVIdpId PhpehuVsrwdjkw=Jhrujhwrq

 $-81D$  9C D85 1E51 1?E  $-4F5$  9  $-45$  - 51D85B

Lowh Iq Qr unkhdvwRkIr 1 Vshf lilf dool Fkduar q/ RkIr 1

Lus d alf h vhp l0 x udod uhd der xw78 p lax why hd vwr i

Follyhodgg1 Zh\$h wkh Pdsoh Vluxs fdslwdori wkh

zrums\$FrphylvlwgxulqjrxuPdsohlhvwlydo\$

 $C^*?4*?$ ) = 9552

\*  $89C = ? > 8$  G5 81F5 5? B75D?>

?G ?<4 1B I ?E  $L$  zdv erug  $lq$  4 < 8; 1 Vr wkdw p dnhv p h 89 | hdw | r x q i 1

#### #1FB54 C&75 ?BG81D

L\$ vlqj oh 1 L\$yh qhyhu ehhq p dulhg 1 Exw | d qhyhu ngrz 1 Plvv Ulj kwp lj kwywowkrz xs1 Chw maywkrsh LS grwdwp | gudz lgi erdug z kha vkh grhv1 LS glywdf whg p h ehir uh 1

89455>7Bl>4389455> Qrsh1Qrwrighth vdgg ghskhz vwkrxjk1

 $(5DIB54 ?B G?B 957 1 > 4 6?B 8?G 2 > 7 1 > 4 1D$  $G81D$ 

Lzrun la d idp lo exvlahvy dag kdyh ehha dwwkdw vlgfh klik vfkrrd Fxuhqvol/Lop YlfhoSuhvlghqwri Wilfr Pdfklgh Surgxfw Frusrudwirg1 LSb dovr d fduwrglvwl L vwduwlg wr fduwrg vhulrxvol gxulgip ir xu | hdw dwWkh Rklr Vwdwh Xqlyhwlw1 Lnhswdwlw vlgfh judgxdwigj edfn lg 4<: 41 L z dv gdwl gdow v gglf dwig ir uglgh | hdw z lwk Nlgj I hdw uhv wku x j k wkhlu z hhno vhuylf h1 Wkhq/ Lpryhg w GEU Phald iru hlj kw| hdw xqwlo wkh| ir oghq1 Vlqf h 533; / L\$yh ehhq glvwlexwiqi p| fdwwrq ihdw.uhv p|vhoi yld ihruihwraffrp daa  $p \mid$ eori zzz1 hrujhwrg1frp2eorj

### $k$ ws $=$  $2z$  z z p dsohih v wyddf r p 2

' E95D-5CC ) 35>5B

Zh\$h dovr ngrzq dv 'Wkh Kloowrsshuv(ehfdxvh zh\$h dwd klikhu hohydwlra la uhodwlra wrwkh uhywri QH RkIr 1Z kif k p hdqv/z h i hwD QRWr i vgrz lg wkh zlqwhu1 Zh\$ph lq wkh vqrz Oehow dqg rxu dowlw.gh p dnhv xv vkh klj khvwvduj hwiru do vkdwodnh Chiihf w varz wkdwf rp hv rii Odnh Huh1

E5 1?E 81>41 G908 1?EB 81>4C 1>4 81F5 1>1 8?225C

P | p dlg kree | kdv dozd | v ehha f duwr glg i 1 Dgg w wkdwp | CRYH rifrpsxwhuv dgg SFOgx{RV dgg Ogx{ lq j hqhudd Z khq wkh glj lwdouhyr oxwr q vwduwhg Iq with odwn 4<: 3\$ / Lzdv uj kwwkhuh zlwk lwl Lxvhg z kdwhyhu vriwzduh suriudpruvlywhpfdphdorgiw hakdafh dag halw p| fdwrgv1 Ljrwrg wkh

frp sxwhudnduqlqj fxuyh hduol rq dqq urgh wkh zdyh1 Vxusulvlqiol wrpdql/L\$D qrwd Pdf xvhuolnhdorwri p | ihoorz fduwrglyw1Ldovr oryh wrthdg1L\$yhdozdly ehha d uhdahu1 Vlafh ihwlai ula ri pl fdedh vxevfulswirg/LSyh pdgh p| zd| edfn w wikh orfdo deudul 1 Z khq | r x ylvlwwkh ir uxp v/ | r x sp vhh vrp h wkuhday L\$yh vwduwha uhidualai uhdalai daa vxp phu uhdalai 1

#### $kws = 22$  z z 1sf dqx{r v1frp 2r uxp 2qqh{1sks2wrslf/45: 54<10 vj 439: 6831kyp &p vj 439: 683

Dag/ dv L\$yh p haw raha la wkr vh wkuhday/ deudul xvha errn vdohv hadeoh | rx wr ilag vrph uhdoj hp v dag whdvxuhv1 Loryh p | Nlqgoh/ exww.huh lv vrp hwklqj vr z r gghuxoder xwkdylgi d j r r g kdugf r yhu er r n rg | r xuer r nvkhod1

- 81D9CI?EB54E31D9?> <SF5<

ED la frp p x alf dwir av jurp wich Froohj h ri Duw dag Vf Ihqf hv iur p Wkh Rklr Vww Xqlyhwlw 4<; 41Lz dv dovr dffhswng lawr d P dywhuy su i udp dwNhawVwdwh Xqlyhwlw 1 Krzhyhu/ L gursshg rxw vkruwo diwhu ehlgi dffhswng1Luhdool z dqwhg wr eh dfduwr glvwl

- 81D 31EC54 I ?E D? DBI " 9>EH 1>4 :?9> D89C  $6$ <sup>2</sup> $E=$ 

Wkdw $\hat{\mathbf{w}}$  hdv|1 D Z lqgrz v yluxv1 Vrp hkrz/ p | Z lqgr z v <; v| vwhp ehf dp h lqihf whg1Lwwrnph wzr z hhnv wdonlqj wr Plf ur vr iw whf kqlf do vxssr uw wr uhp r yh wkh sdudvlwh dqg f ohdq wkh v| vwhp 1L\$g ehhq uhdglqj der xwOlqx{ dqg ghf lghg wr mxp s lq1Lp r yhg iur p glvwur wr glvwur / ohduqlqj dv Lz hqwdor qj 1 Lir xqg SFOqx{RV ehf dxvh lwz dv wkh p r vwxvhu iulhqgo dqg with frppxqlw| z dv mxvw dv iulhqgo| dqg z hof r p lai 1

#### ? I ?E <9; 5 D? DB1F5< 7? 31= @9>7

\ hv/ Lolnh wr wudyho1Ehlqj d p hp ehur i wkh Qdwlr qdo Fduwr qlvw Vr f lhw kdv wdnhq p h door yhu wkh f r xqwu| wr dwhqg wkh Uhxehq Dz dugv z hhnhqg dqg Fr qyhqwlr q1L\$yh ehhq wr Or v Dqj hohv/ Vdq Glhj r/ Fklf dj r / Slwexuj k/ Z dvklqj wr q/ Gf F 1/ Ndqvdv Flw/  $Erf d$  Udwr q/ Dvkhyloch/ QF  $+$  klp qh| ur f n z dv fr r  $\frac{d}{dt}$ / Qhz \r un/ Skr hql{/dqg wkh dowj r hv r q1 Ldovr dnh wdnlai r qh wdqn wulsv1D j uhdwghvwlqdwlr q ir u p h lv

gulylqj wkh wz r dqg kdoi kr xuv gr z q wkh urdg edfn w Fr oxp exv wr ylvlw wkh f dp sxv dw R $N$ K1 Li | r x hyhu ilqg | r xwhoi lq Fr oxp exv/ eh vxuh wr vz lqj e| Wkh Rklr Vwdwh Xqlyhwlw<sup>1</sup> R1V1X1 lv krph ww Wkh Elo| Luhodqg f duwr q Oeudu| dqg Pxvhxp 1

SFOlqx{RV I dpld Phpehu Vsr wolj kwlv dq h{foxvlyh/ prqwko| froxpq e| vplohhe/ ihdwxulqj SFOlqx{RV iruxp phpehuv1Wklv froxpq z loodoor z ' wkhuhvwr i xv( wr j hwwr nqr z r xu iruxp idplo| phpehuv ehwhu/ dqg z loo j lyh wkr vh ihdwxuhg dq r ssruw.qlw/ wr vkduh wkhlu SFOlqx{RV vwru| z lwk wkhuhvwr i wkhz ruog1

Li  $rx$  z r xog d nh wr eh ihdwaung  $q$  SFO  $qx$  {  $RV$  I dp  $q$ Phpehu Vsr wolj kw/ sohdvh vhqq d sulydwh phwdih wr vplohhelq wkh SFOlqx{RViruxp h{suhwlqj | r xulqwhuhwn

#### kwsv $=22$  duwr qv<sup>1</sup>r [vx1hgx2](https://cartoons.osu.edu/)

Lw kdv rqh ri wkh ilqhvw dqg p r vw h{ whq vlyh froohf wir qv r i r uljlqdofduwr q duwr q wkh sodqhw\$

## <span id="page-43-0"></span>SFOIqx{RV Sx}} chg Sduwwr qv

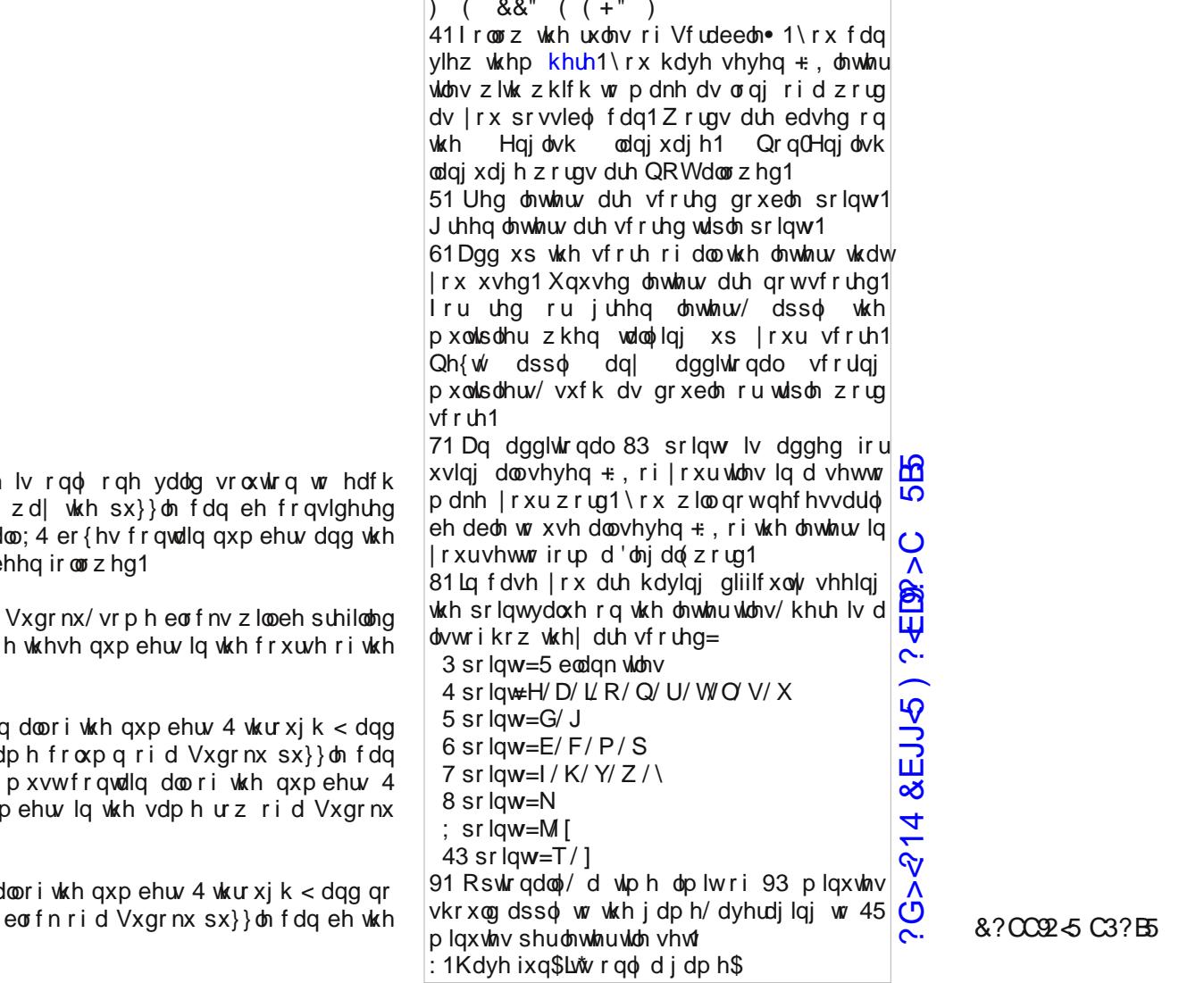

 $)+$  %! + (+") = Wkhuh  $Vxgrnx$  sx} }  $dn1$  Wkh  $r$ q $d$ vroyhg fruhfwo Ivzkhq d rwkhuVxgrnx uxdhv kdyhe

Z khq | r x vwduwd j dp h r i ir u| r x1\ r x f dqqr wf kdqj j dp h1

Hdfk froxp q p xvwfr quallo qr wzr qxp ehw lq wkh vd eh wkh vdp h1 Hdf k urz  $wxy$  ik < dqg qr wzr qx  $sx$ } on fdq eh wkh vdp h1

Hdfk eorfn p xvwfr qwdlq d wzr qxp ehw lq wkh vdp h vdp h1

1F5B175 C3?B5

### $SFOqx$ { RV Fur vvz r ug  $Sx$ } }  $dn = P$  d| 5348

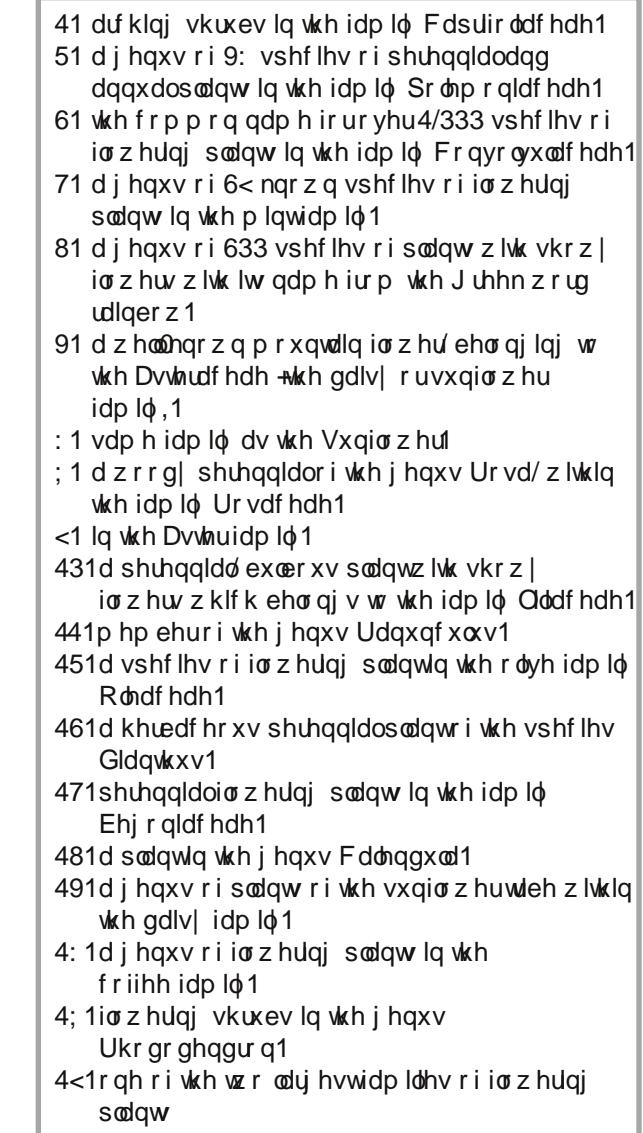

### ?G> 214 & EJJ <5 ) ? ED ?> C 5 B5

d} dohd ehj r qld ehoior z hu  $ex$ hehov exwhuf xs f dugdwl q gdiir glo gdlv| ghosklqlxp hghoz hlvv iuhhvld j dughqld j r oghqur g klelvf xv kr ookrfn kr qh| vxf noh

lulv odunvsxu odyhqghu olodf p di gr dd p dulj r og p r uqlqj j or u qdvwwww.p r uf klg

sdvvlr qio z hu

ukr gr ghqgur q

shr q| sko<sup>{</sup>

ur vh vxqior z hu w.ds z lvwhuld | xf f d }lqqld

### I or z huv Z r ug I lq g

T L J \ G Q X T J S J K R O O \ K R F N R \ F E Z P G J Q O Q R H F D G N M X Y ] Q Y K D X V Z G T L J Q R U O \ U X [ V ] Y V X I U T N N \ Z Y L ] N P H R S R T Y P R R N N J F \ K S X G N \ G Y \ W U Q N L M P J \ O Y U O J [ S U H S W ] H D Q T L Z Q T G G R O \ O K M E G Y [ ] L R V P M R Q Q L I V I E V F N R U J I D M D [ X H L O W U O R G [ H K T D Q H V O D H U R K H H L Y H U Y Q O K [ D K D D [ S W D T ] Q U L R H O J R E M S Q H Q V U ] O F P S S F ] U F W M H E L N R Z J F P F P Z N P Q S R R D I U H R [ O R F N Y E [ [ D ] Q H D [ D Z U R Q [ G G \ H U O R K H Z R H Y P V W R G F G I U U O R Q G Q U N H D U E P R O ] Y G [ S R U D S V Q I P O K G Q W V U D E Q U V Y S H Z X Y K N F O \ N O X X U L V R D H D J G ] P X M L ] F I F H V S H L Z N U L S O P U F P Z E Q V W N W S F H ] Q U L [ U E V H S Y F M G I D I [ I P H G L W \ J S D S W Z H J Y J Q M N L Y V J V P J N J L K L U Y D X N K I P ] X H U D J Y Y S Y G H F Q N Q N D G I E W M Z K U [ I K R [ V K H Q P O R S X O ] Z R R Q L L S H F N R Z K W D K O ] L X O W K ] J R Y [ F H I O N Q M \ K \ H [ H R X L P L M D E D U O H X O D U \ ] U L R H W G Q Y G [ \ \ R Q X \ E V P ] Q R D H S Q E D \ S D H [ V G M X \ N \ I O R G P E L H D N V M T [ E G I J L F O T W H P H M J O ] M H O N F X V \ H Q R K X F Y H F P F X K L O W L X \ O \ U E O H T U [ F F K K E V H E S V X X J U O S H J X K H H Q U ] J G Z [ ] X Z T V R Q O O D \ \ O U M K ] J Q L E S F [ U W Q W U I N V N ] D \ ] J \ X O G X E L O K N G Y L L \ U M F Z V U K X G M V V Q X J I Q X X T Q U R Y M V H H O L R L T ] D L U H W V L Z L G D I I R G L O U V J V ] F F X [ J L E Q J ] N I F D U Q D W L R Q Y X ] Z F P I I Q I Y W M L \ D H H T X S G R L L [ X J J M P D Y M S S M O F J \ W M Q [ I T E H S T T \ ] D D Q X U K R G R G H Q G U R Q I J S Q

?G> 214 & EJJ 5) ? ED ?> C 5B5

## **More Screenshot Showcase**

<span id="page-46-0"></span>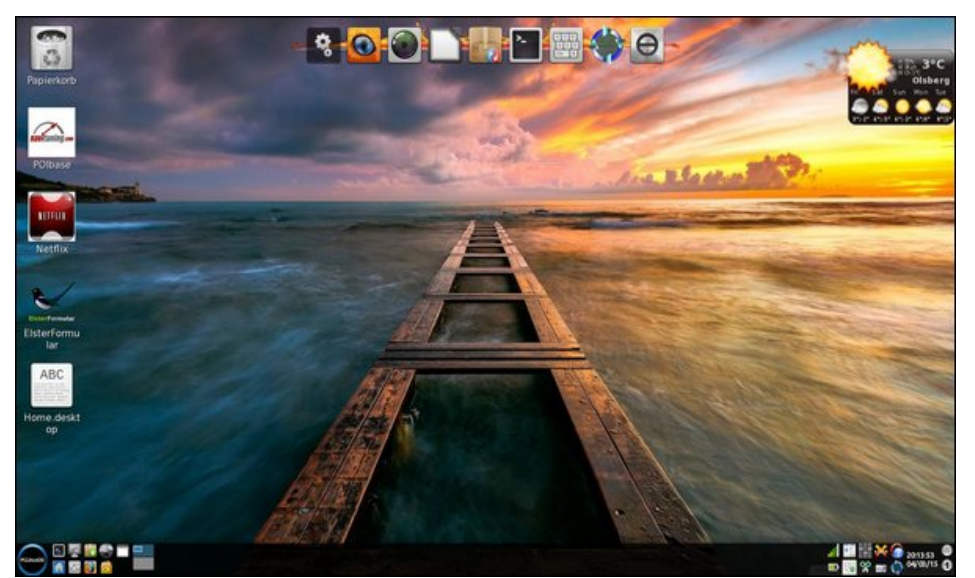

*Posted by Daniel, on April 3, 2015, running LXDE.*

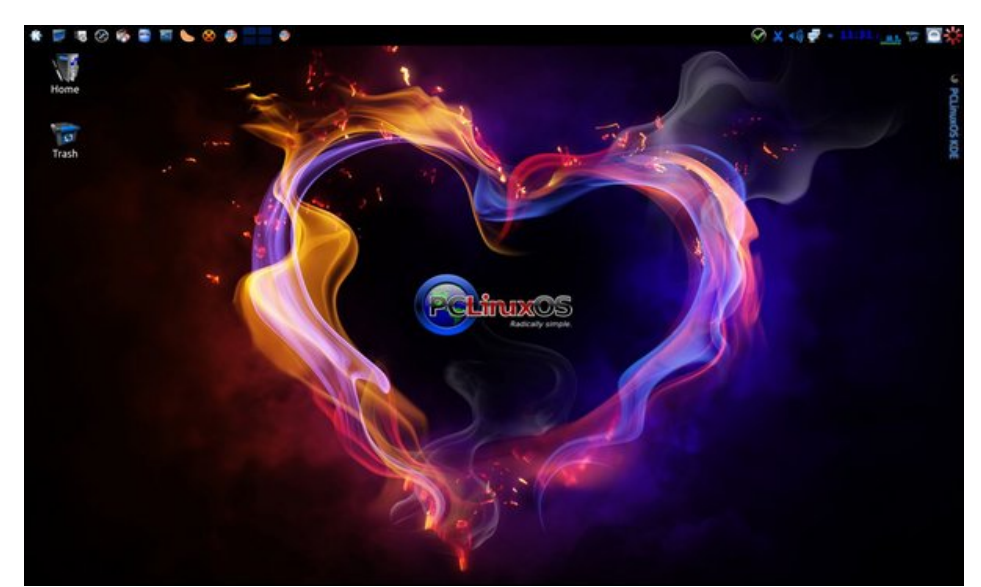

*Posted by Hertz, on April 12, 2015, running KDE.*

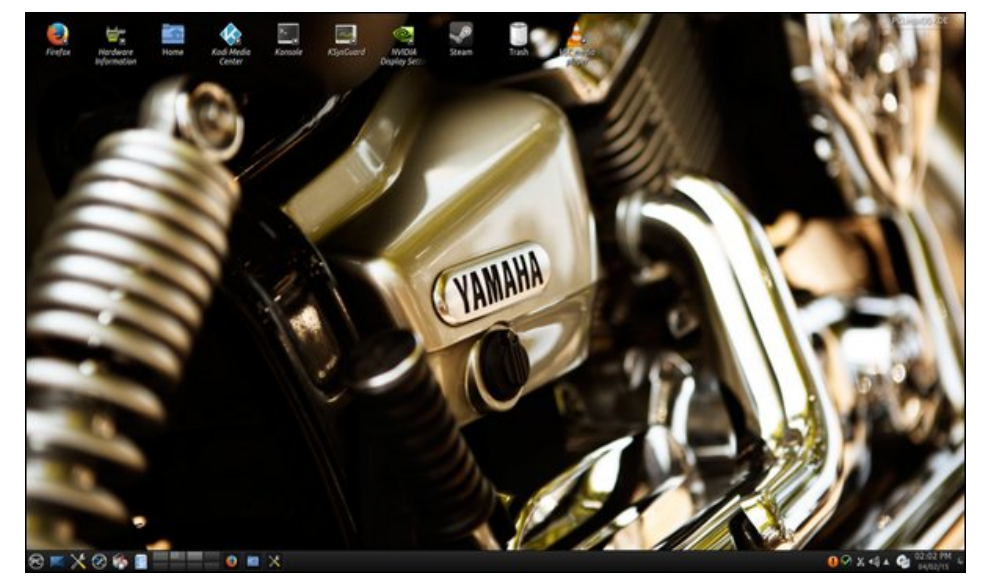

*Posted by Chilly, on April 2, 2015, running KDE.*

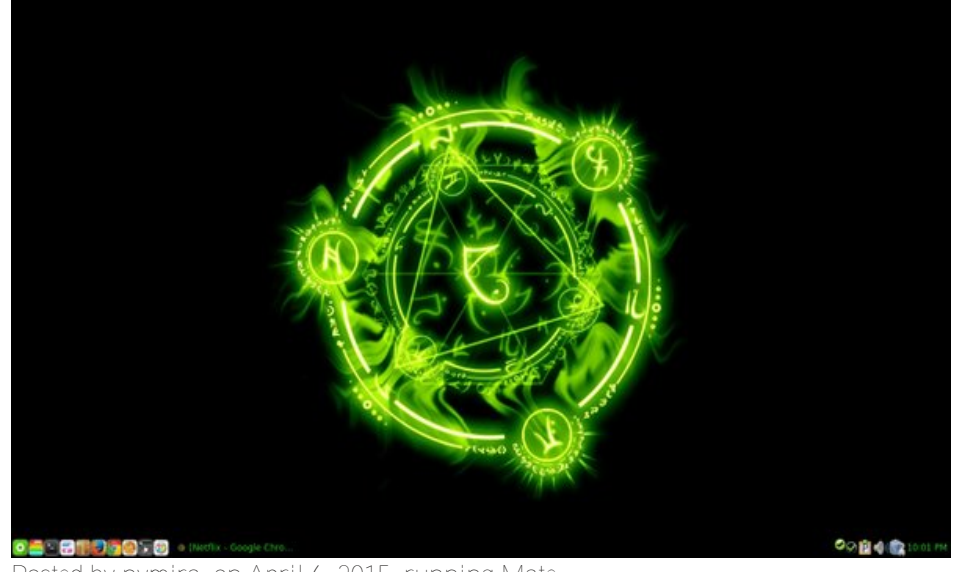

*Posted by nymira, on April 6, 2015, running Mate.*